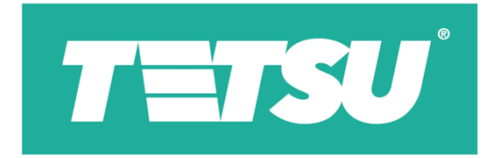

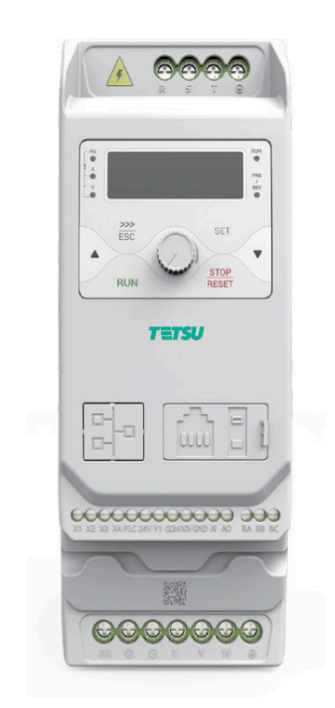

# *TTS***610 Преобразователь частоты общего назначения**

Полное руководство по эксплуатации

## **1. Введение**

Благодарим вас за выбор приводов переменного тока общего назначения **TETSU TTS610**. Внимательно ознакомьтесь с настоящим руководством перед использованием приборов.

Пожалуйста, убедитесь в соответствии модели и наличии аксессуаров, в целостности корпуса устройства и всех защитных закрывающих элементов перед установкой. Эксплуатация должна осуществляться в соответствии с требованиями настоящего руководства и местных правил промышленной безопасности и/или правил эксплуатации электрических установок.

### **2. Меры предосторожности**

Только квалифицированный персонал, знакомый с регулируемыми частотными приводами переменного тока и связанным с ними оборудованием, может осуществлять установку, выполнять подключение выполнять проверку сигналов во время работы. Несоблюдение может привести к повреждению оборудования и/или травмам персонала вплоть до смерти.

Данное оборудование должно быть смонтировано на металлических или других огнезащитных предметах, в зоне, которая находится вдали от горючих веществ и источников тепла, в среде, не подверженной воздействию взрывоопасных газов.

Перед подключением убедитесь, что входное питание полностью отключено. Несоблюдение может привести к травмам персонала и/или повреждению оборудования.

Поскольку общий ток утечки этого оборудования может превышать 3,5 мА, в целях безопасности это оборудование и связанный с ним двигатель должны быть хорошо заземлены, чтобы избежать риска поражения электрическим током.

Обязательно осуществляйте подключение в строгом соответствии с отметками на клеммах данного оборудования. Никогда не подключайте трехфазный источник питания к выходным клеммам U, V и W. Сигналы переменного тока 220В запрещено подключаться к другим клеммам, кроме терминалов управления RA, RB и RC. Несоблюдение может привести к повреждению оборудования.

Никогда не выполняйте техническое обслуживание и устранение неполадок до того, как источник питания будет выключен и полностью разряжен. Чтобы избежать опасности поражения электрическим током, подождите не менее 10 минут после отключения питания и убедитесь, что остаточное напряжение конденсаторов шины разрядилось до 0 В. Несоблюдение может привести к повреждению оборудования и/или травмам.

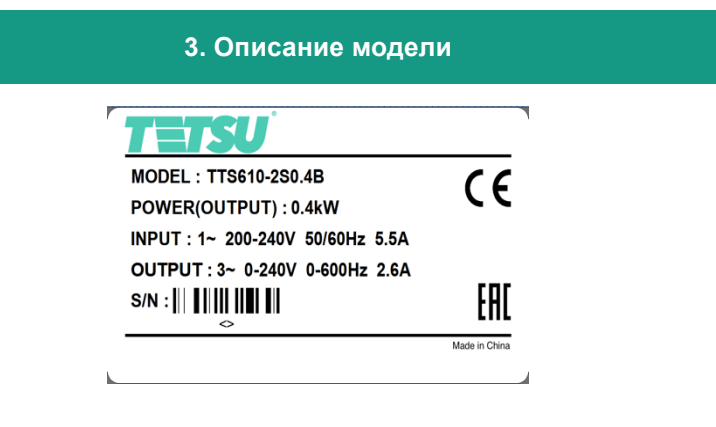

## **TTS610 - 4 T 3.7G/5.5L B- XX- XХ**

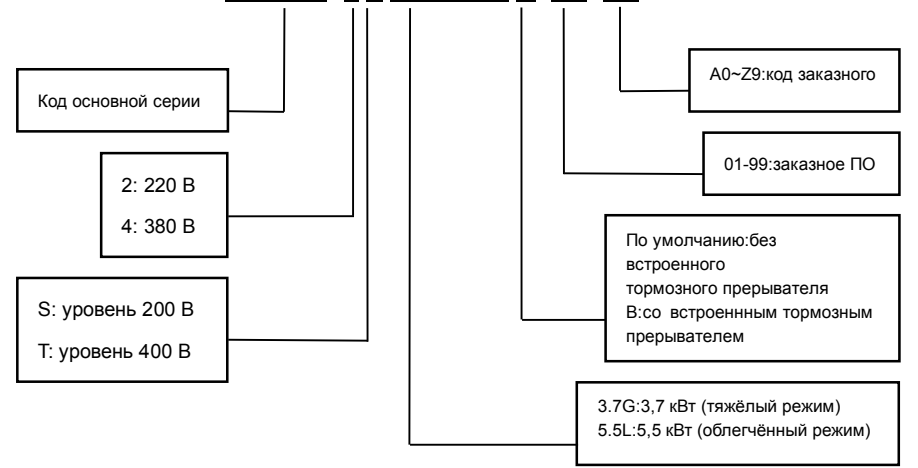

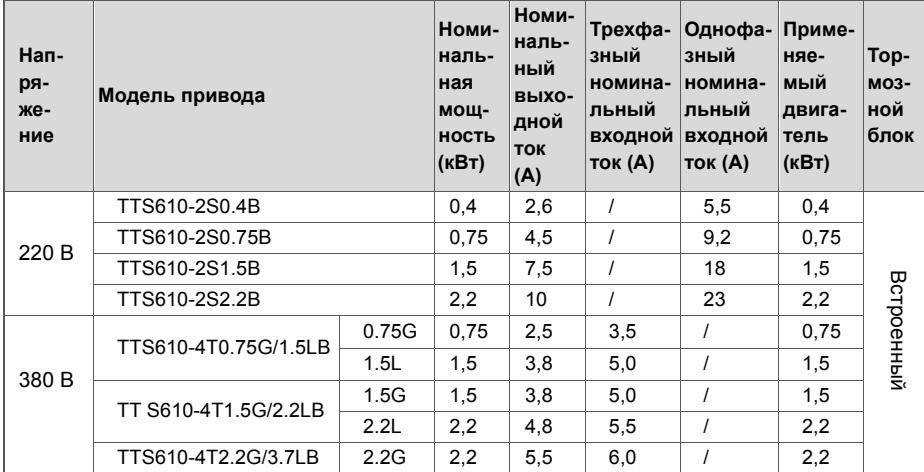

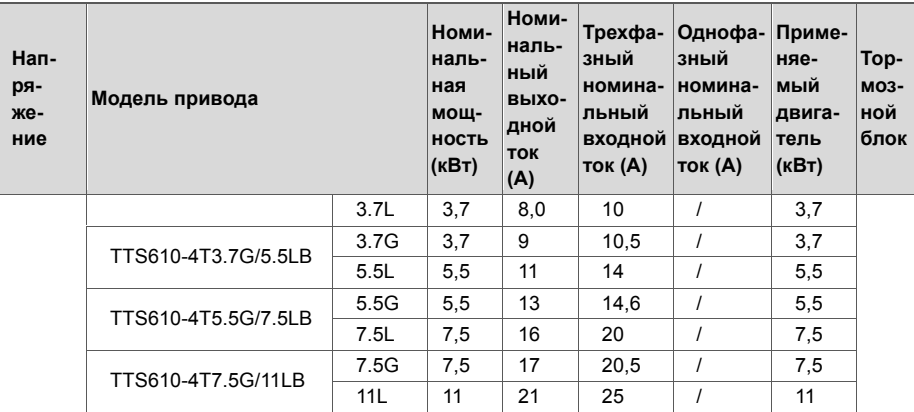

## **1. Технические характеристики TTS610**

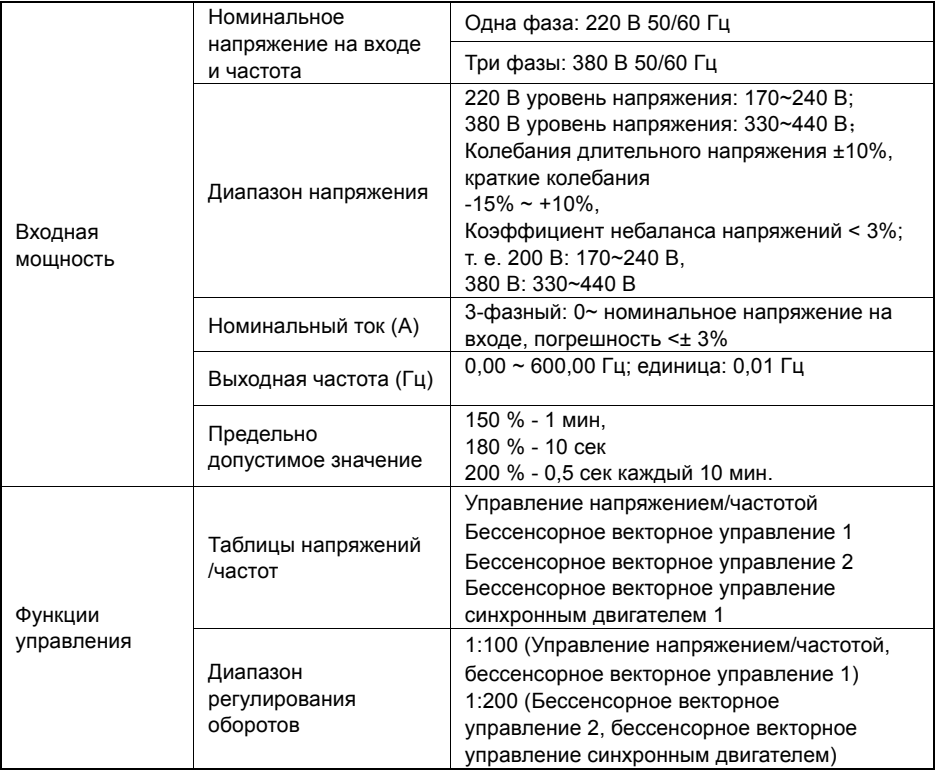

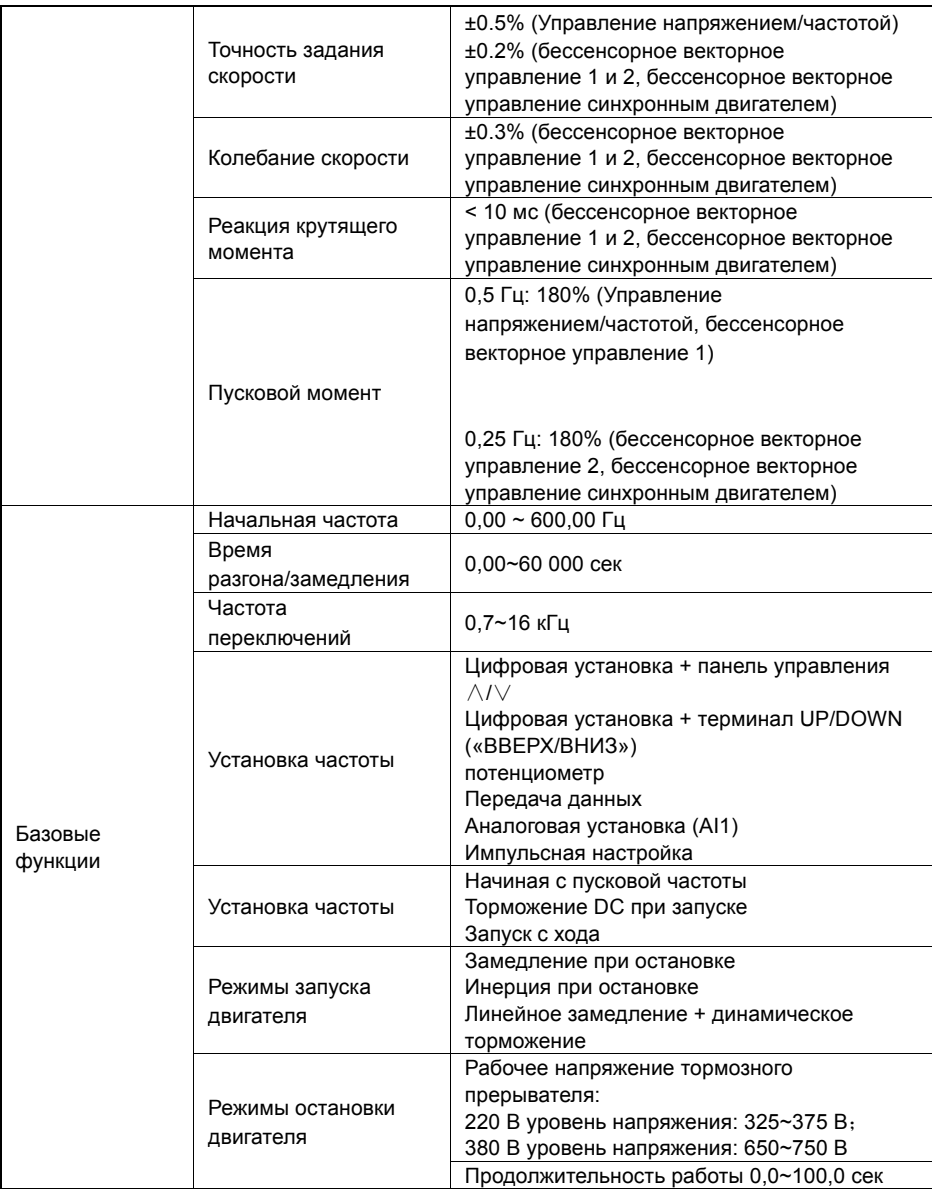

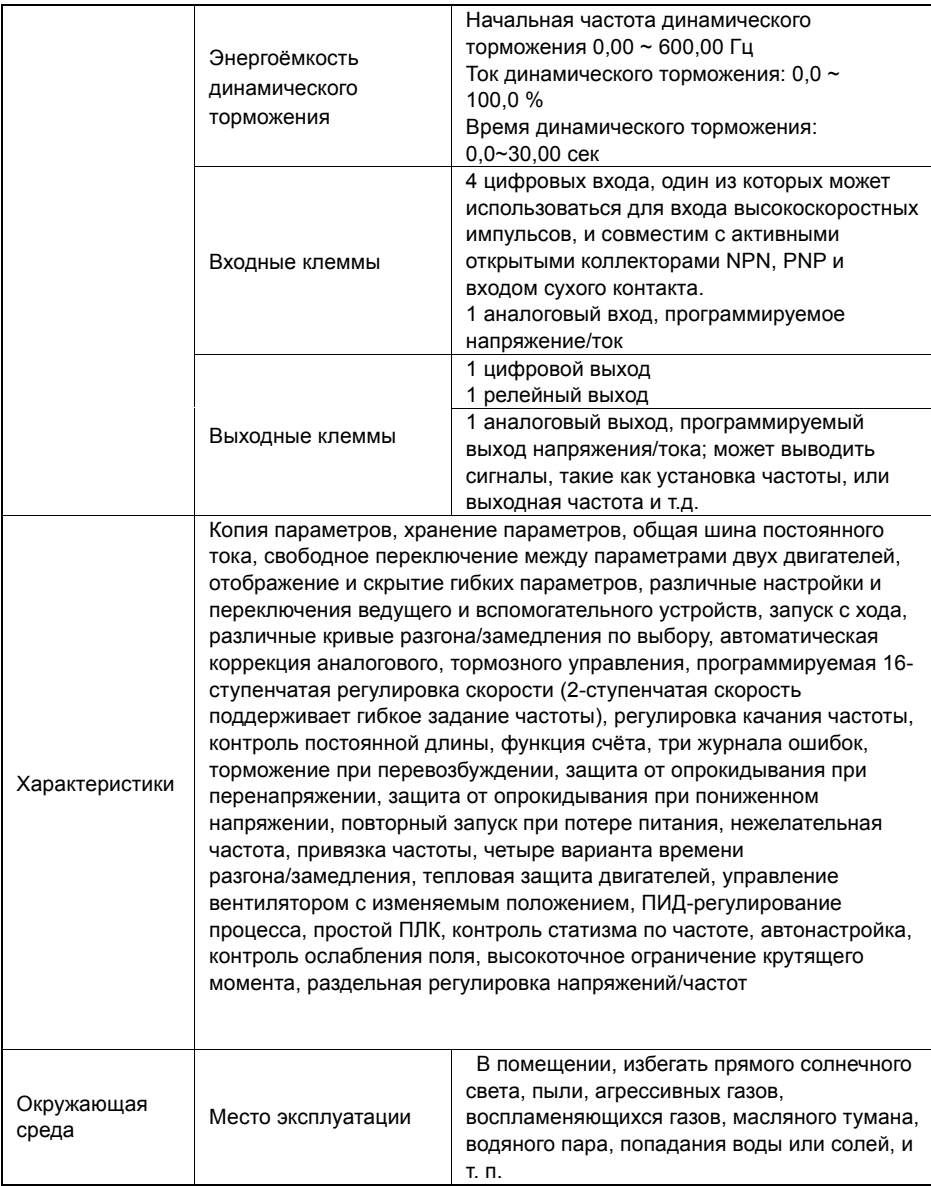

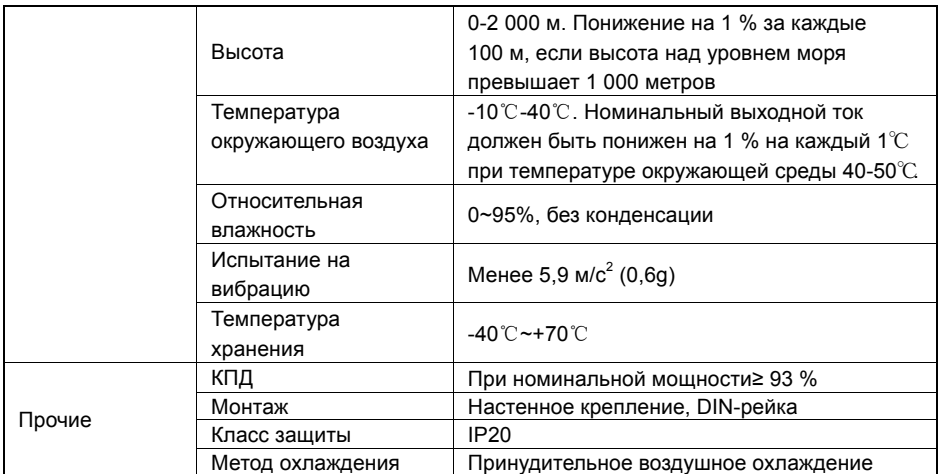

## **2. Чертёж деталей**

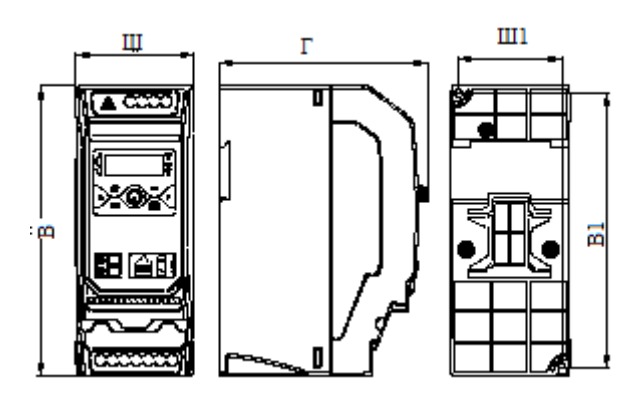

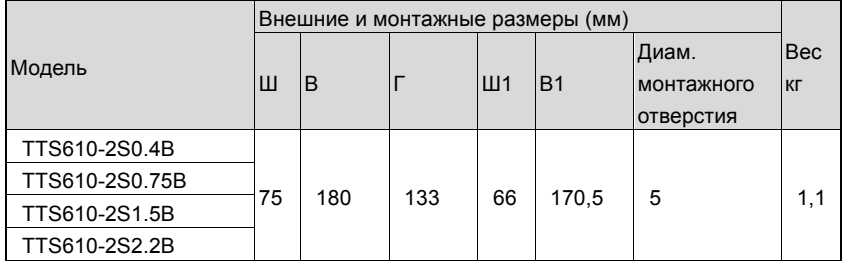

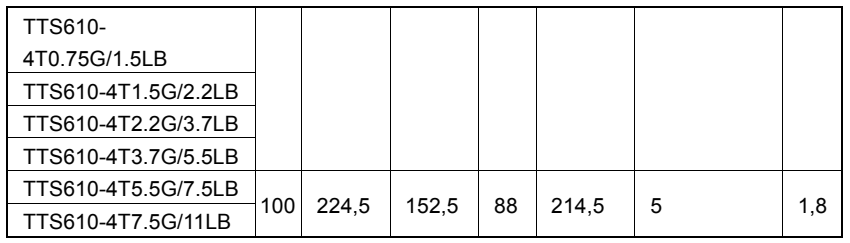

## **3. Выбор периферийных устройств**

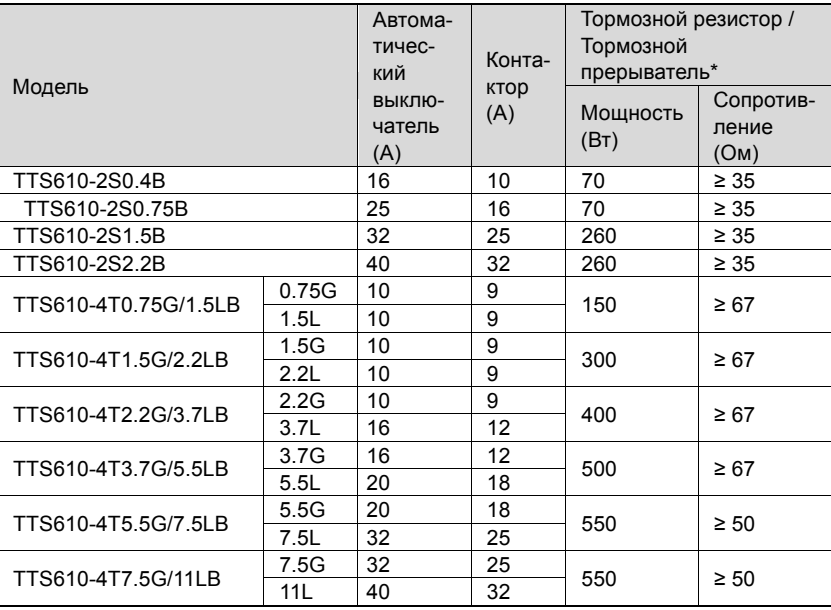

\* Выбор резистора для динамического торможения должен быть сделан в соответствии с номинальной мощностью двигателя в реальной системе приложений, и связан с инерцией системы, временем замедления и потенциальной энергетической нагрузкой, и пользователь должен выбирать в соответствии с реальной ситуацией.

## **4. Схема проводки**

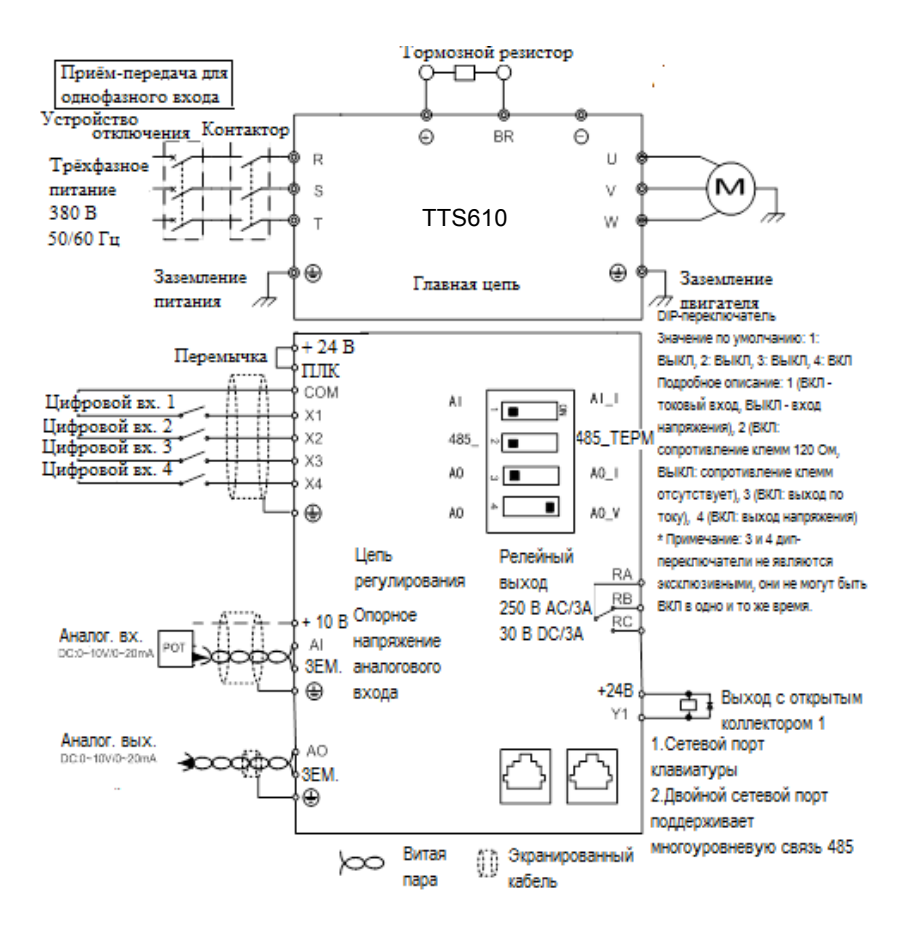

## **Клеммы и провода главной цепи**

## **ПРЕДУПРЕЖДЕНИЕ**

- Ø Подключение должно осуществляться в строгом соответствии с настоящим руководством, в противном случае существует опасность поражения электрическим током или повреждения программ.
- Ø Поскольку ток утечки привода может превышать 3,5 мА, в целях безопасности привод и двигатель должны быть заземлены, чтобы избежать поражения электрическим током.
- Ø Выполняйте подключение в строгом соответствии с маркировкой клемм привода. Никогда не подключайте трехфазный источник питания к выходным клеммам U, V и W. Несоблюдение этого требования может привести к повреждению оборудования.
- $\triangleright$  Устанавливайте резисторы для динамического торможения на клеммы + и перемычки только при необходимости. Несоблюдение этого требования может привести к повреждению оборудования.
- Ø Провода связи должны располагаться как можно дальше от основных электросетей. Если это невозможно обеспечить, следует использовать вертикальное перекрестное расположение, иначе может возникнуть интерференционный шум в сигнале управления.
- $\geq$  Если длина кабелей двигателя превышает 50 м, рекомендуется использовать выходной дроссель переменного тока. Несоблюдение этого требования может привести к ошибкам в работе.

## **Проводка цепей управления**

## **ПРЕДУПРЕЖДЕНИЕ**

- $\triangleright$  Сигнал переменного тока 220 В запрещено подключать к другим клеммам, кроме управляющих клемм RA, RB и RC. Несоблюдение этого требования может привести к повреждению оборудования.
- Ø Настоятельно рекомендуется использовать экранированные кабели, при этом кабели должны быть как можно короче, чтобы избежать любых неисправностей, вызванных помехами.

![](_page_10_Picture_488.jpeg)

#### **Характеристики управляющих клемм**

![](_page_11_Picture_433.jpeg)

![](_page_12_Picture_293.jpeg)

## **Функции терминала связи 485**

![](_page_12_Picture_294.jpeg)

![](_page_12_Figure_3.jpeg)

#### **Внимание:**

Распиновка двух сетевых портов одинакова. Если требуется подключение к оконечному резистору 120 Ом, поверните двухрядный переключатель № 2 в положение ON (ВКЛ.); для подключения можно использовать обычный сетевой кабель, настоятельно рекомендуется использовать экранированные сетевые кабели.

## **5. Функции кнопок на панели**

![](_page_12_Figure_7.jpeg)

## **6. Перечни параметров**

#### & **ВНИМАНИЕ:**

Изменить атрибут:

"△" означает, что величина этого параметра может быть изменена при работающем и остановленном приводе;

«×» означает, что величина этого параметра не может быть изменена, когда привод включен;

"◎" означает, что этот параметр является измеренным значением, которое не может быть изменено;

**Заводская настройка по умолчанию:** Значение при восстановлении заводских настроек по умолчанию. Ни измеренное значение параметра, ни записанная величина не будут восстановлены.

**Область:** область настройки и отображения значений параметров

![](_page_13_Picture_350.jpeg)

![](_page_14_Picture_305.jpeg)

![](_page_15_Picture_295.jpeg)

![](_page_16_Picture_241.jpeg)

![](_page_17_Picture_233.jpeg)

![](_page_18_Picture_311.jpeg)

![](_page_19_Picture_443.jpeg)

![](_page_20_Picture_285.jpeg)

![](_page_21_Picture_328.jpeg)

![](_page_22_Picture_400.jpeg)

![](_page_23_Picture_372.jpeg)

![](_page_24_Picture_336.jpeg)

![](_page_25_Picture_222.jpeg)

![](_page_26_Picture_216.jpeg)

![](_page_27_Picture_315.jpeg)

![](_page_28_Picture_337.jpeg)

![](_page_29_Picture_242.jpeg)

![](_page_30_Picture_310.jpeg)

![](_page_31_Picture_372.jpeg)

![](_page_32_Picture_313.jpeg)

![](_page_33_Picture_303.jpeg)

![](_page_34_Picture_282.jpeg)

![](_page_35_Picture_359.jpeg)
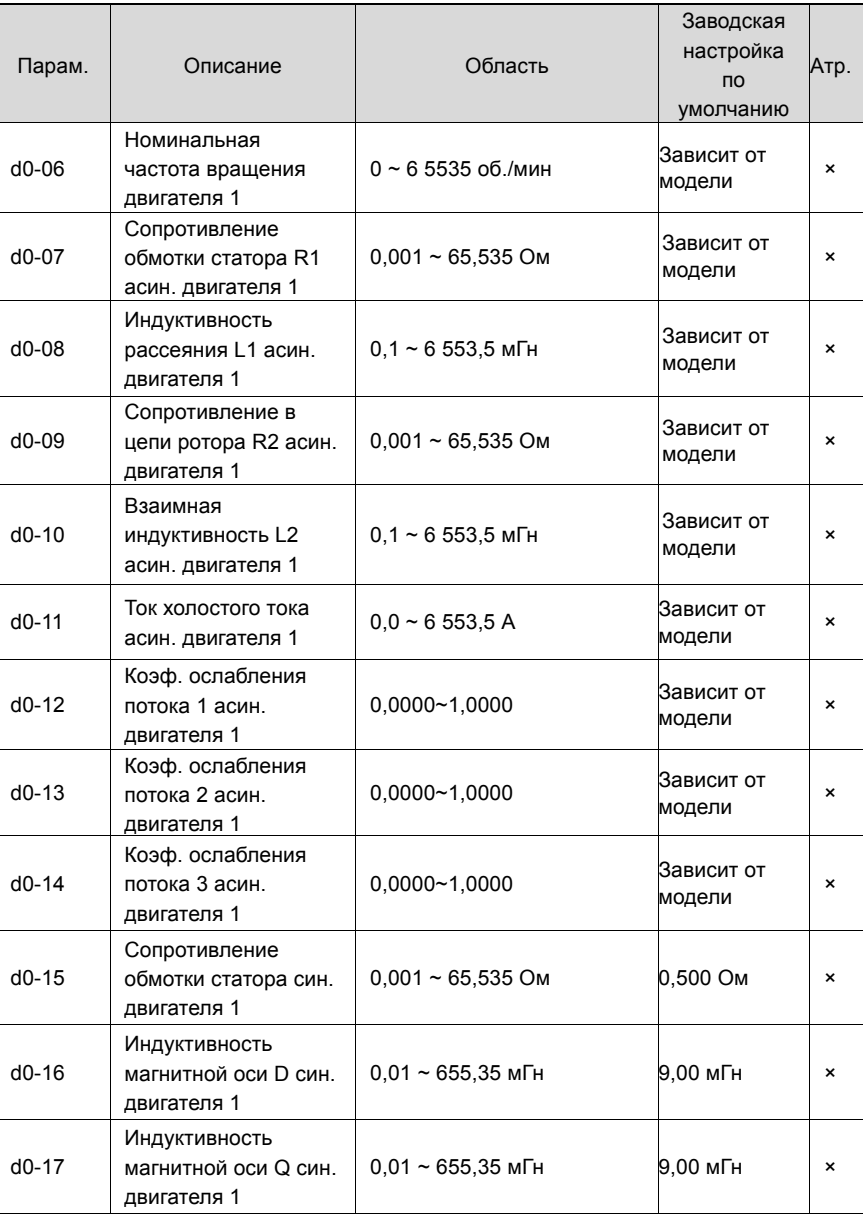

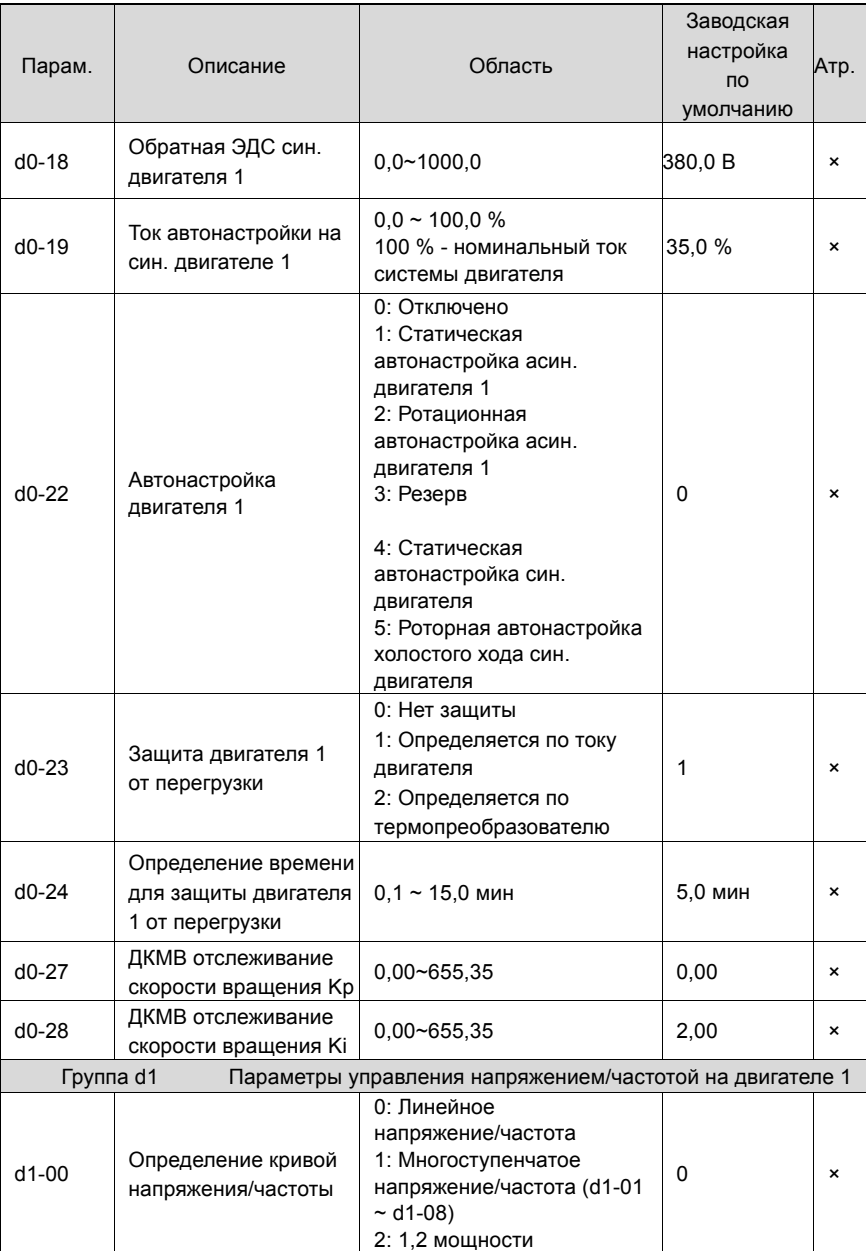

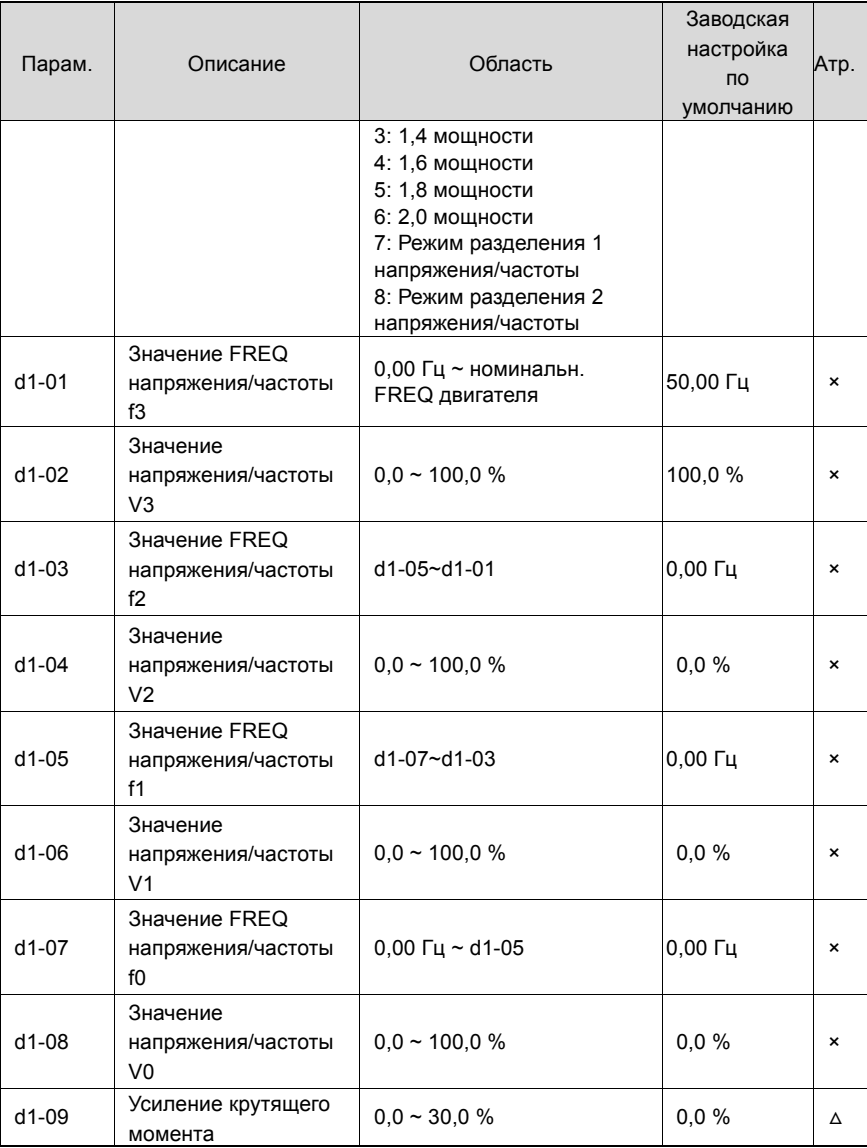

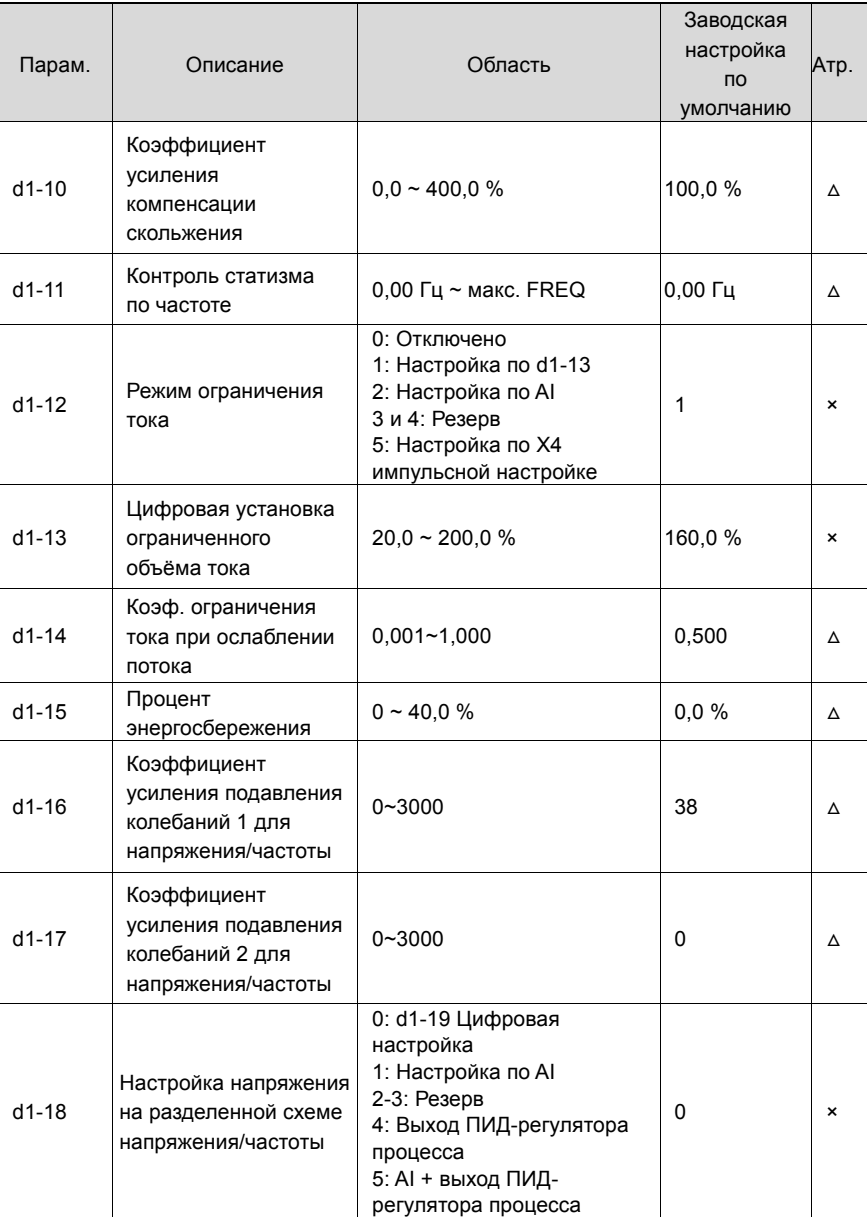

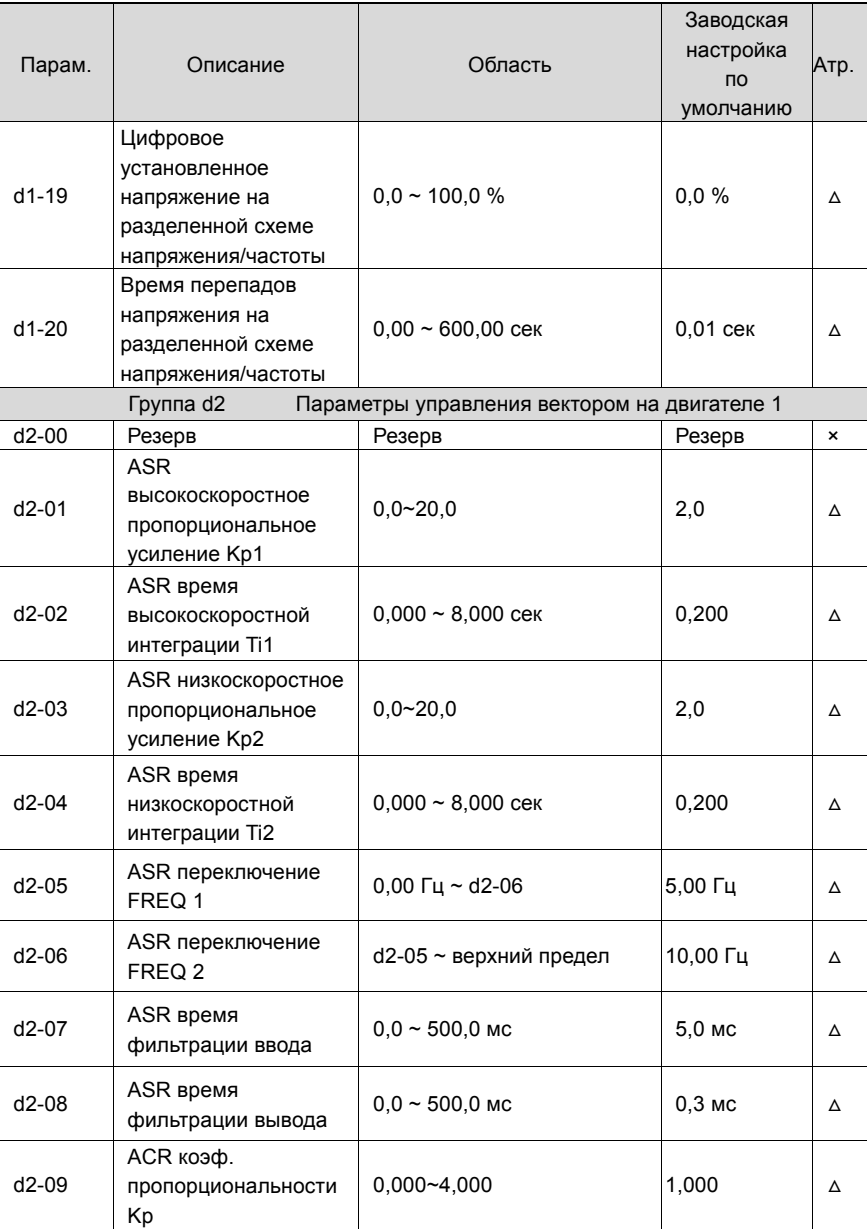

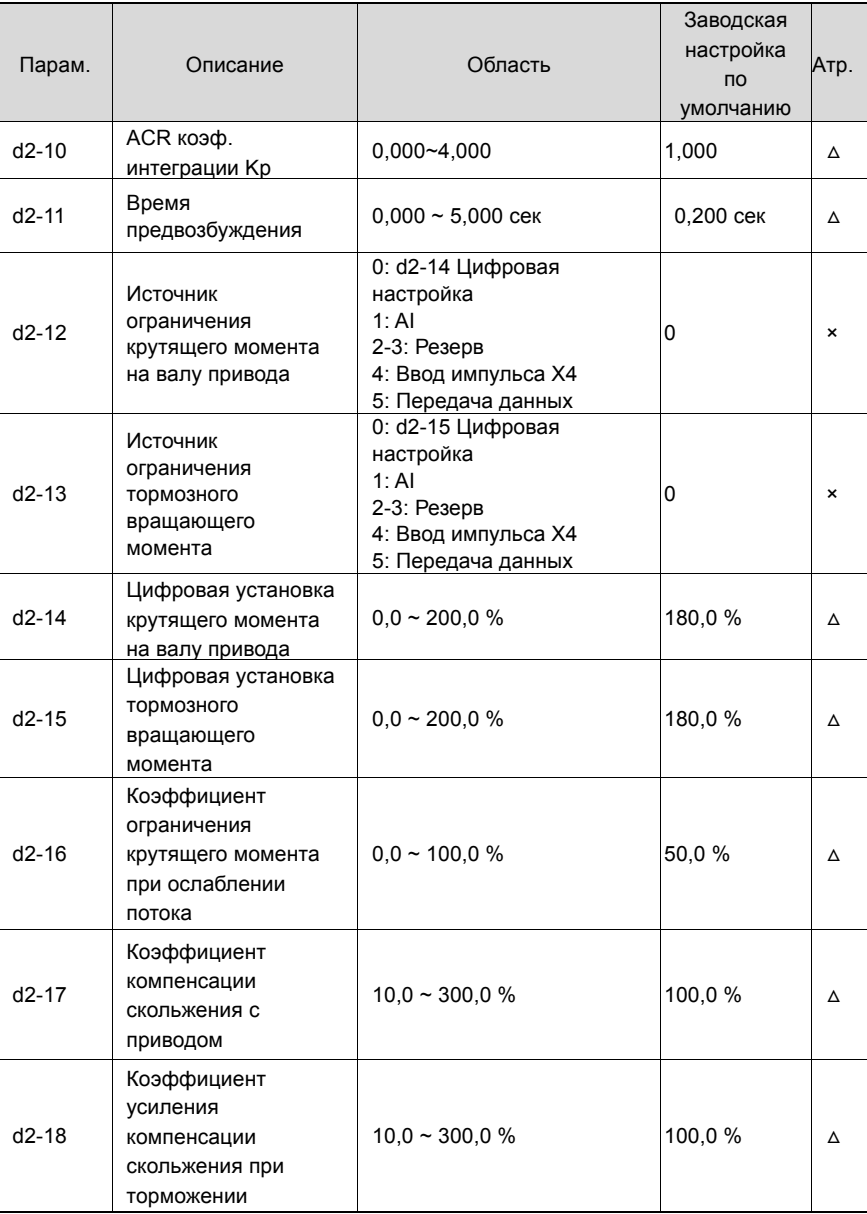

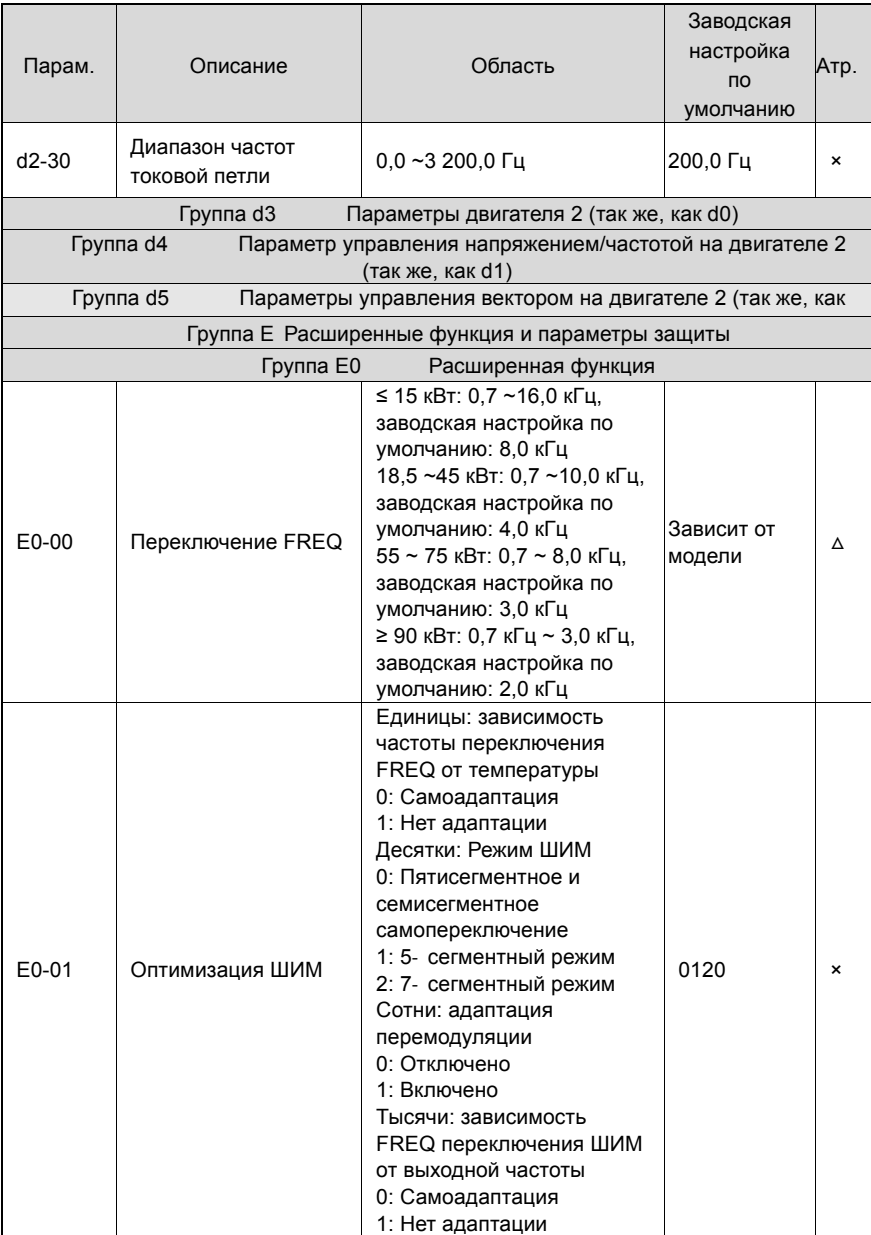

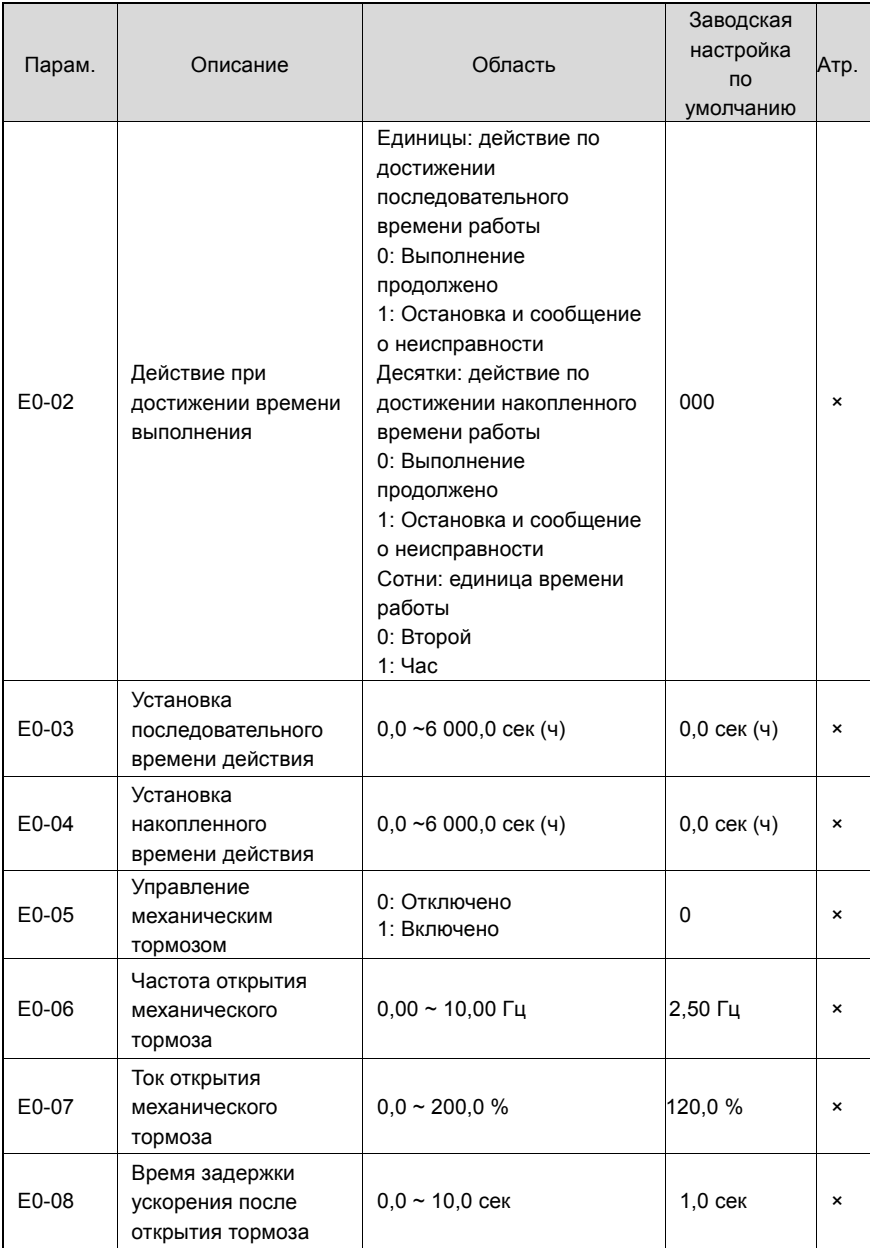

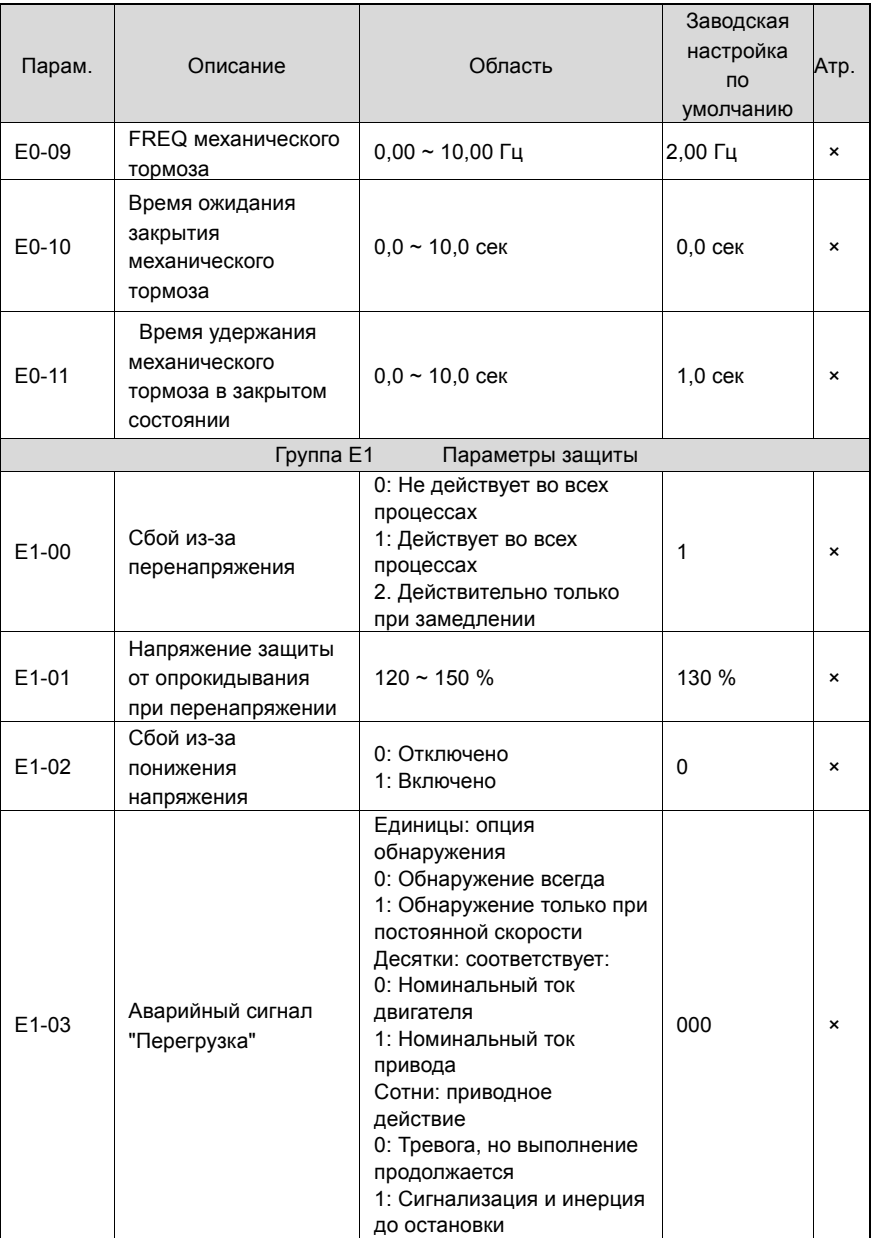

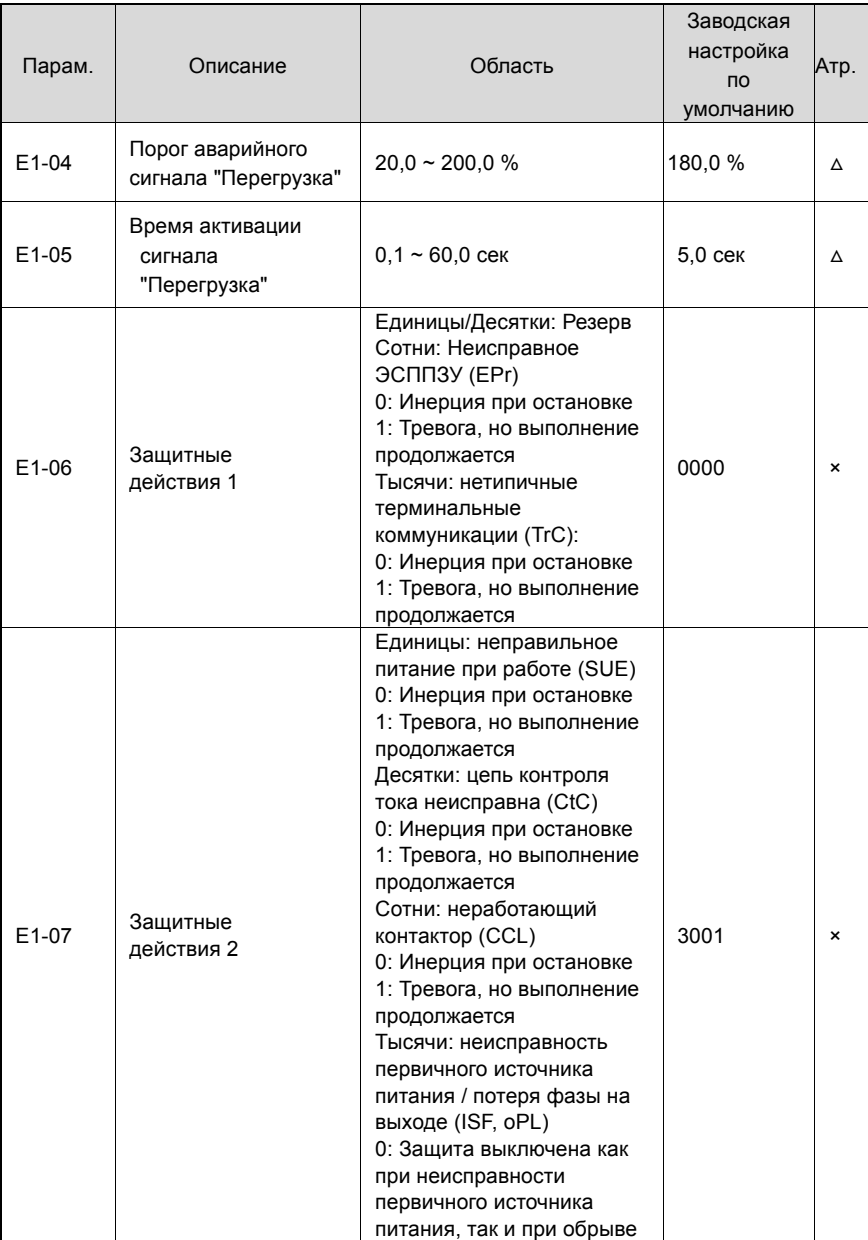

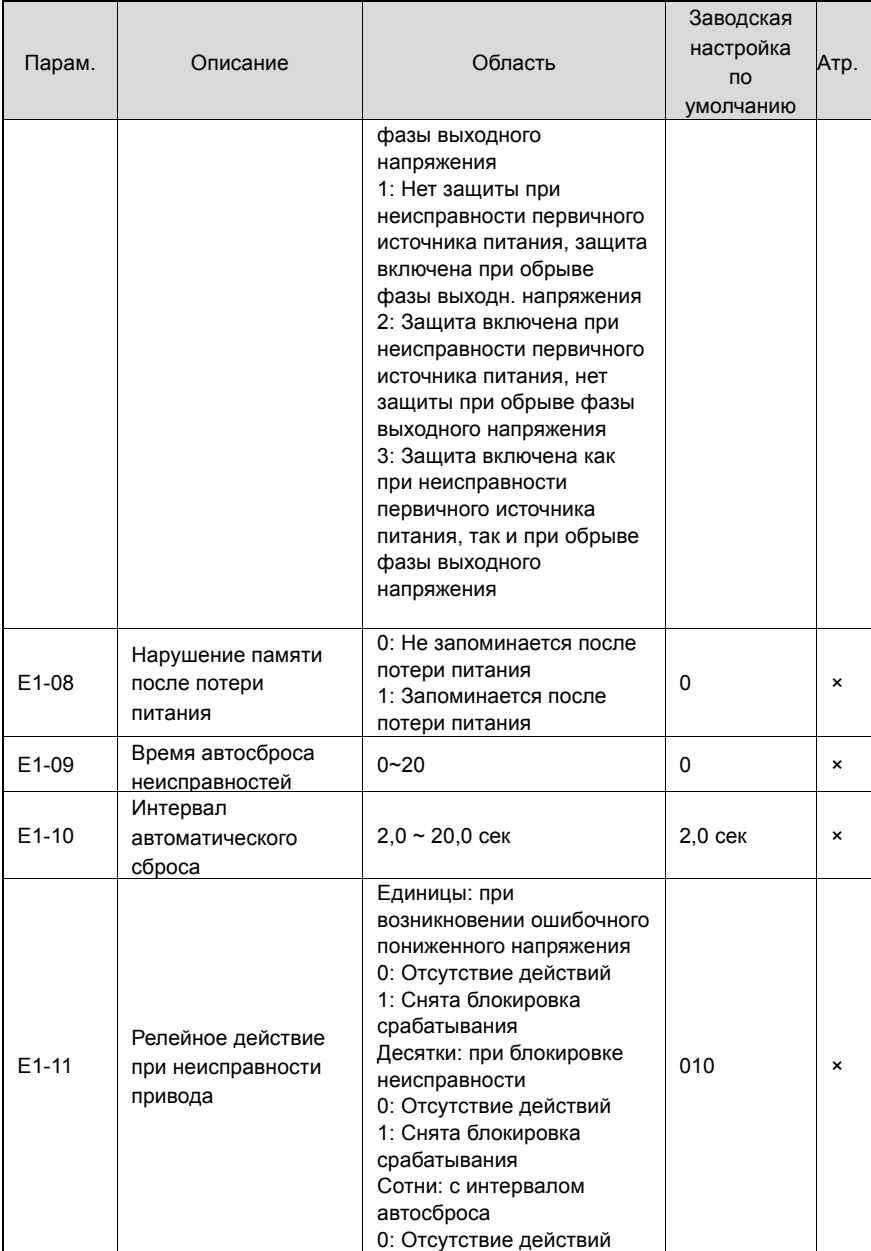

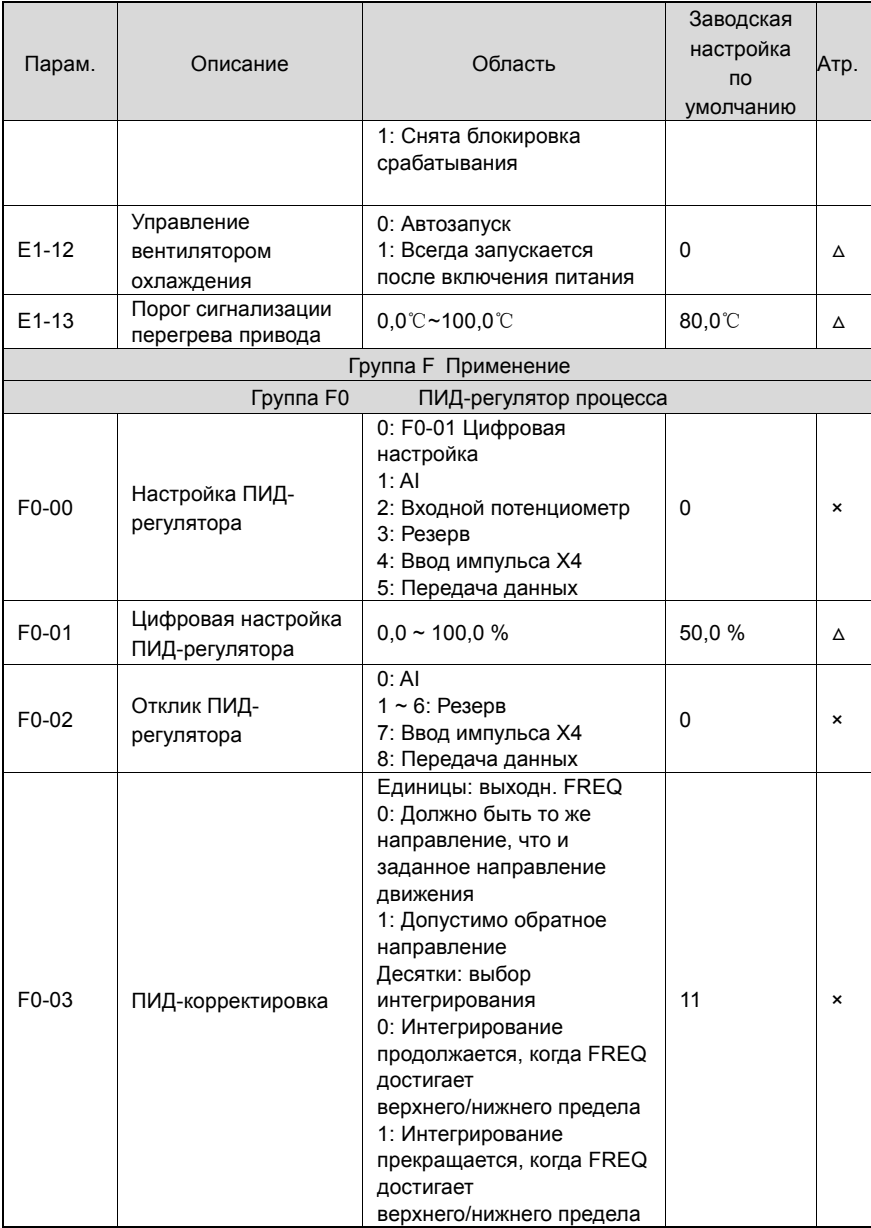

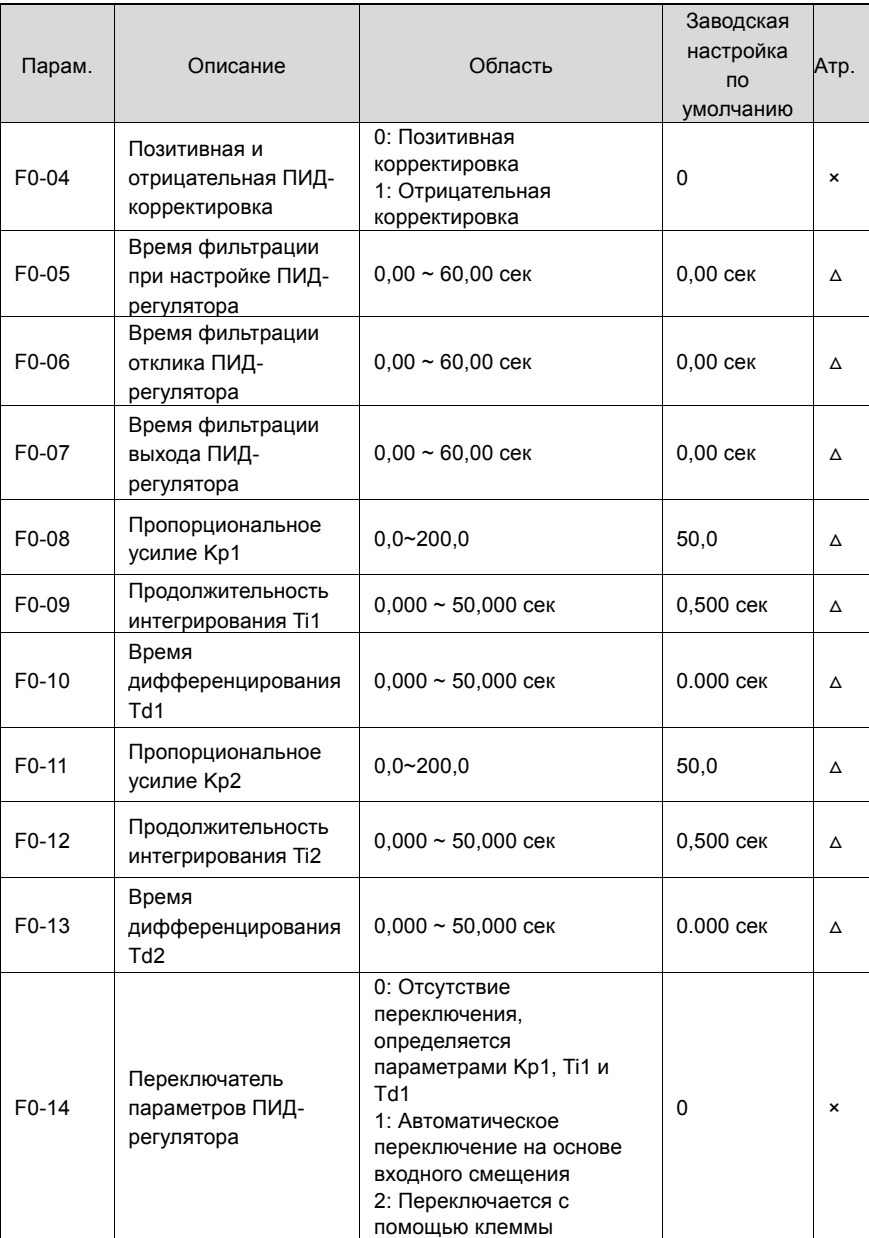

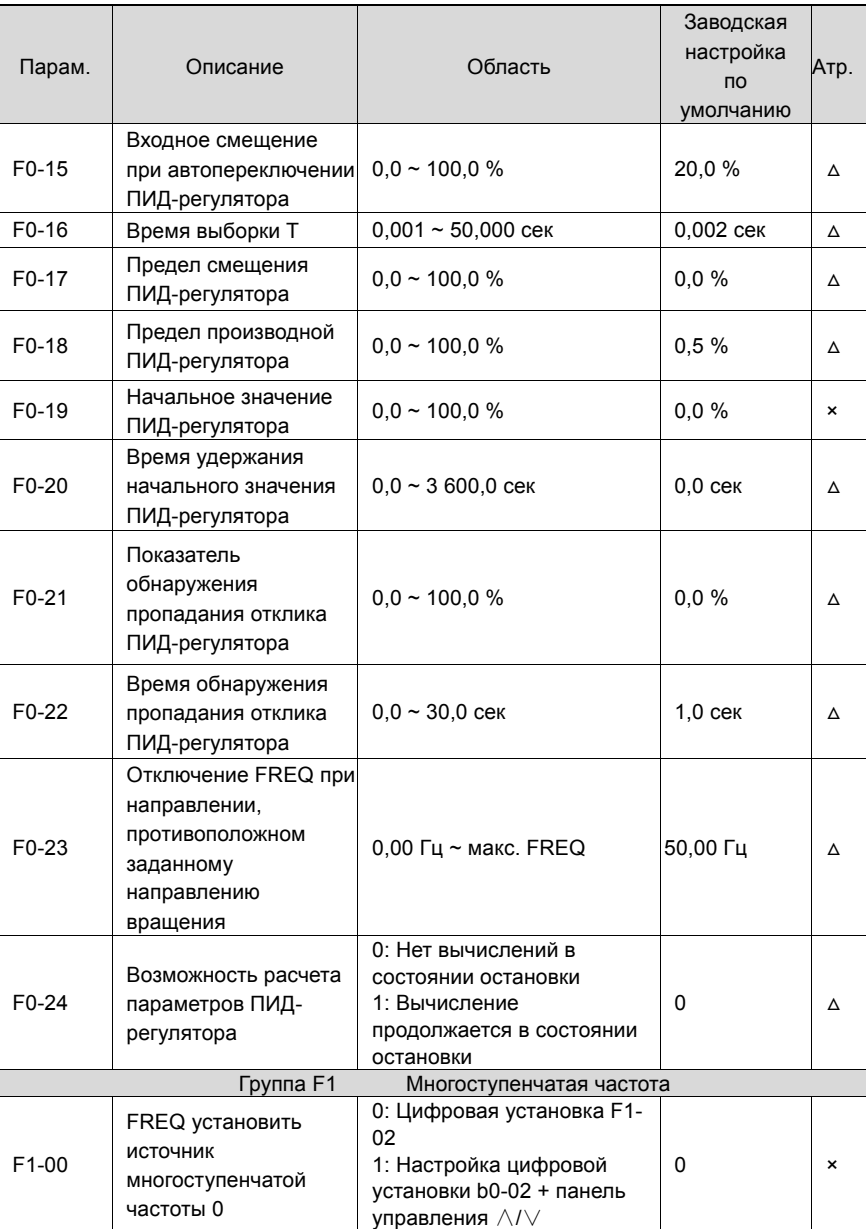

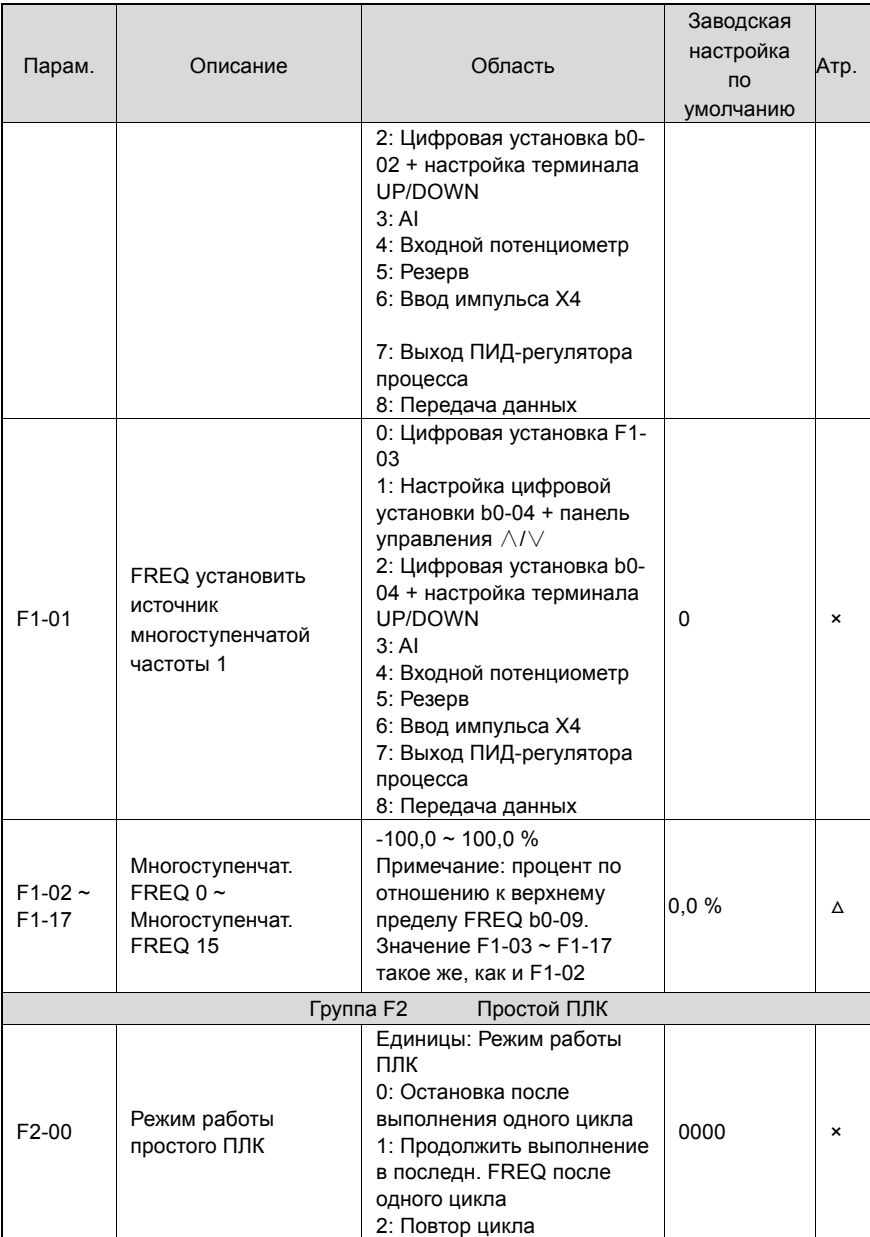

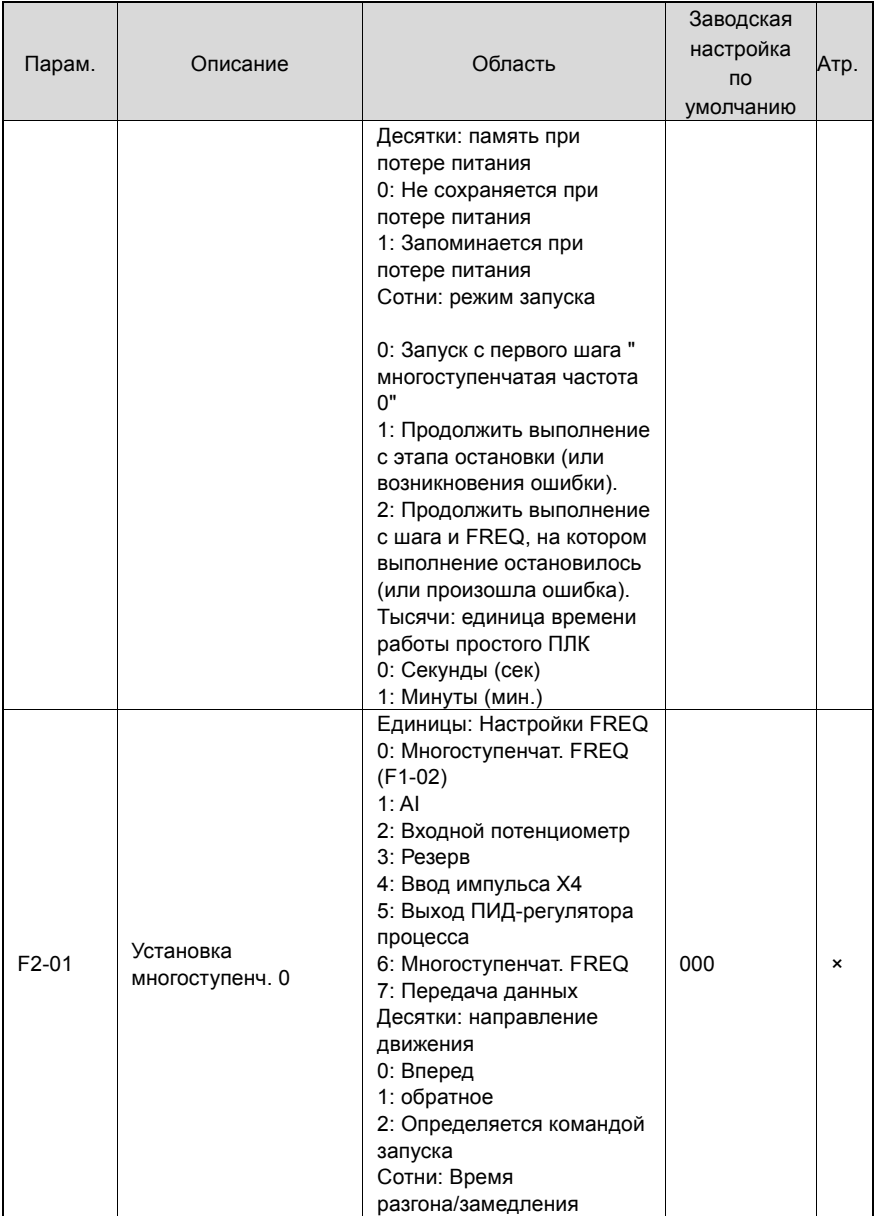

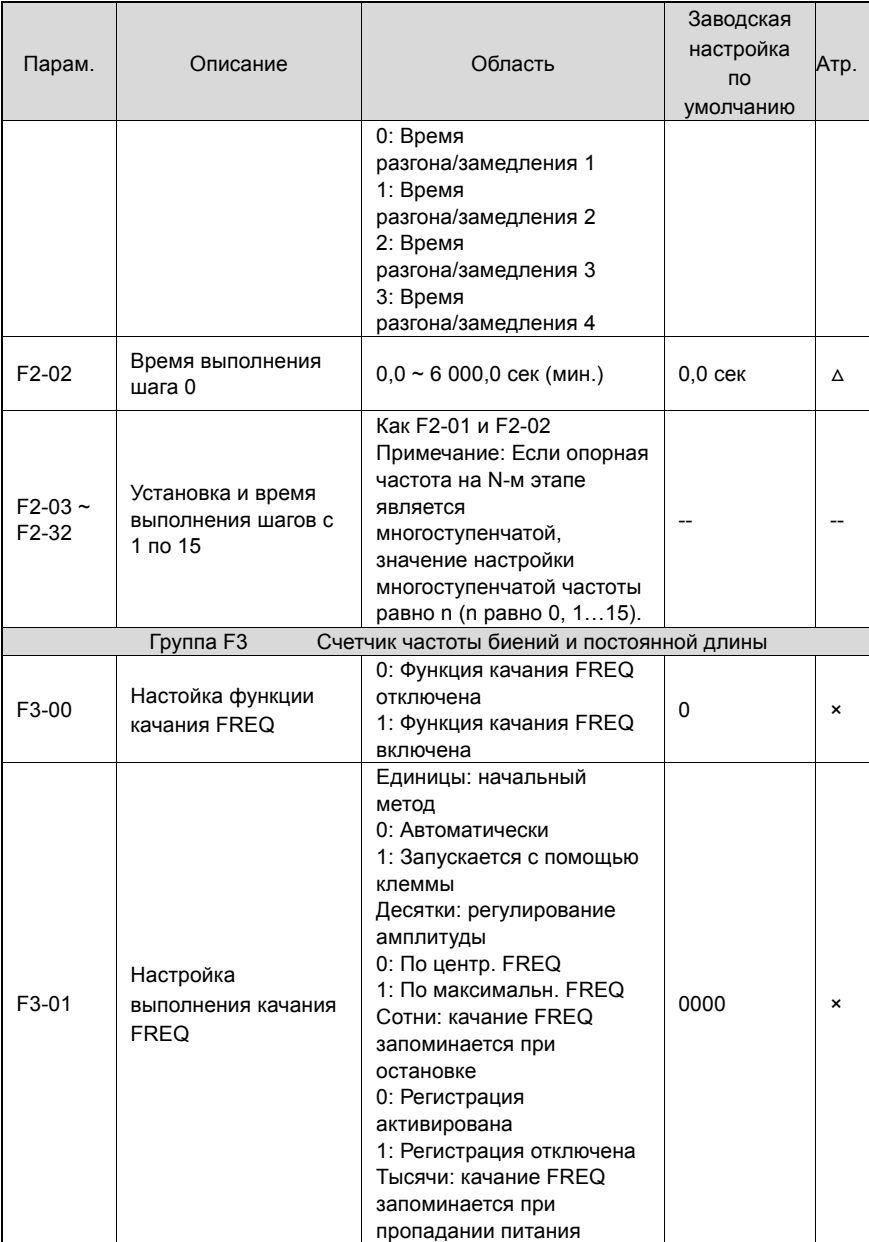

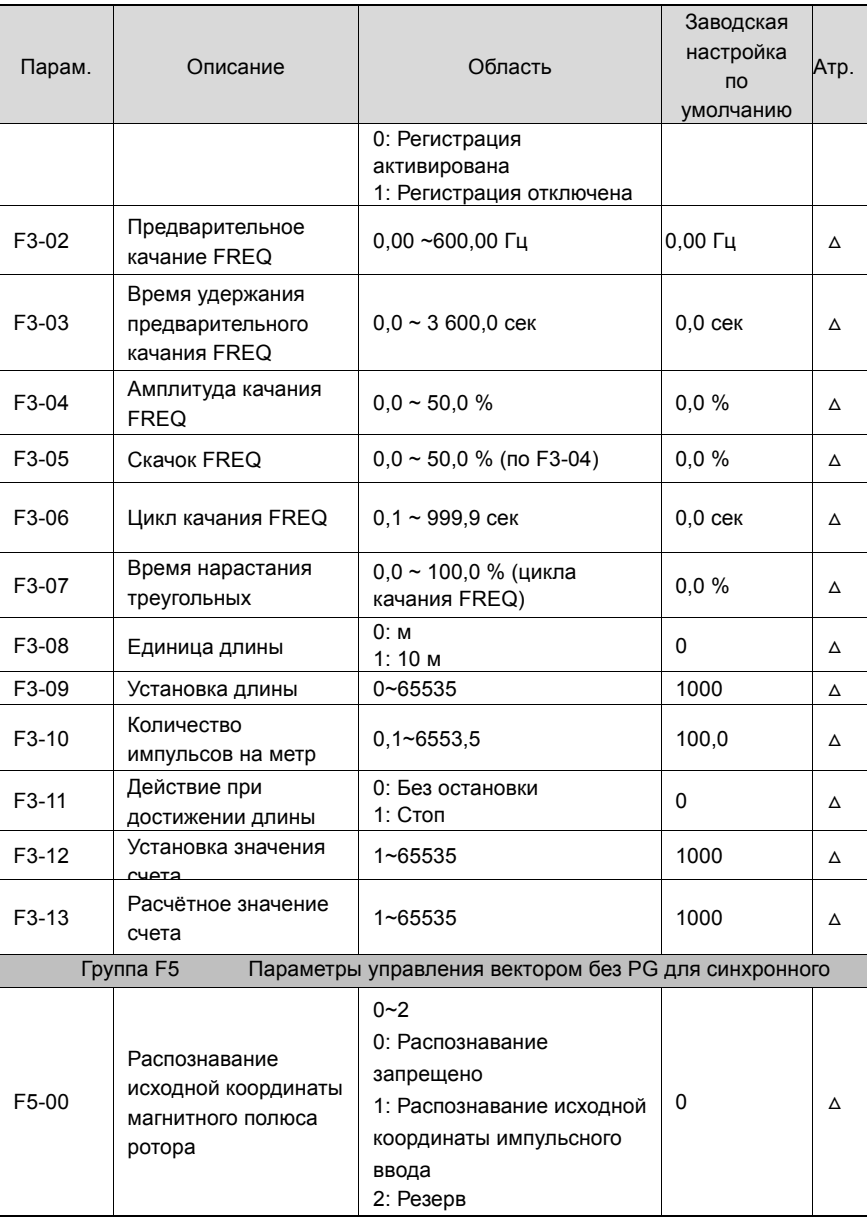

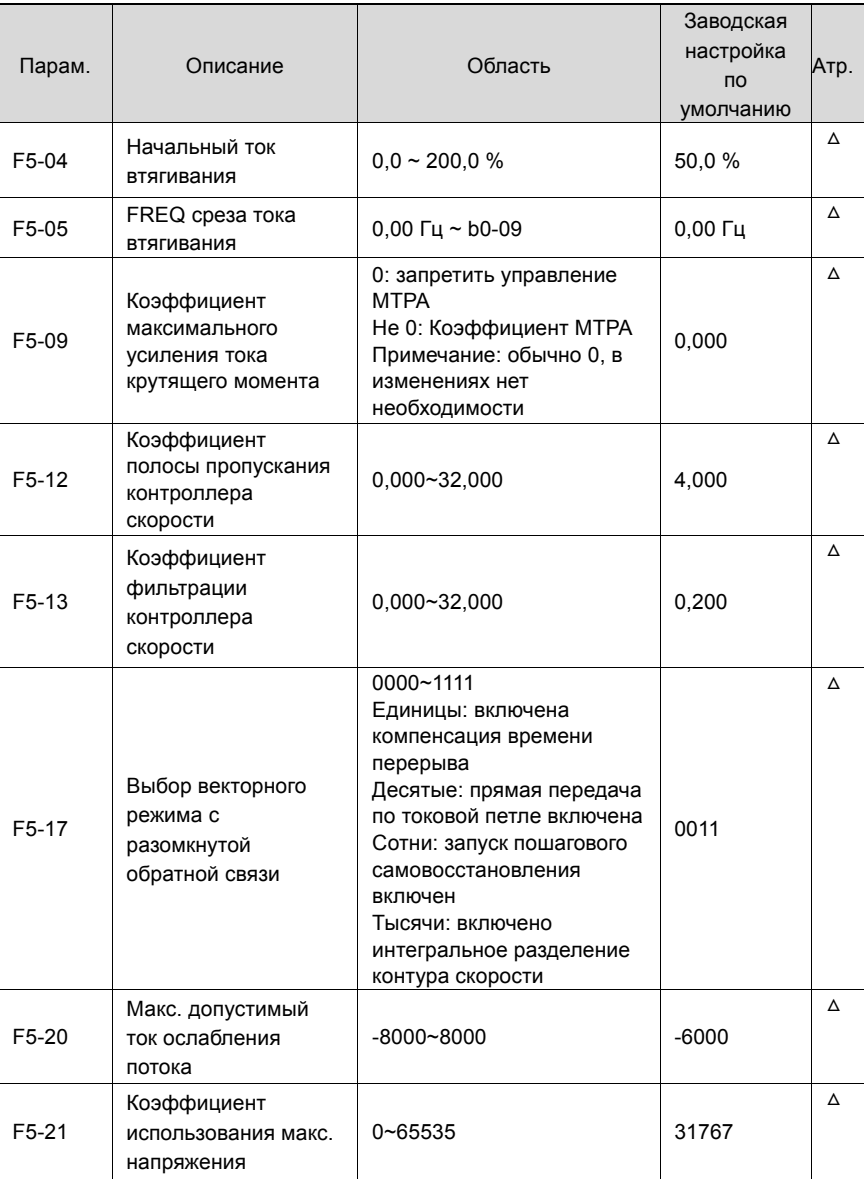

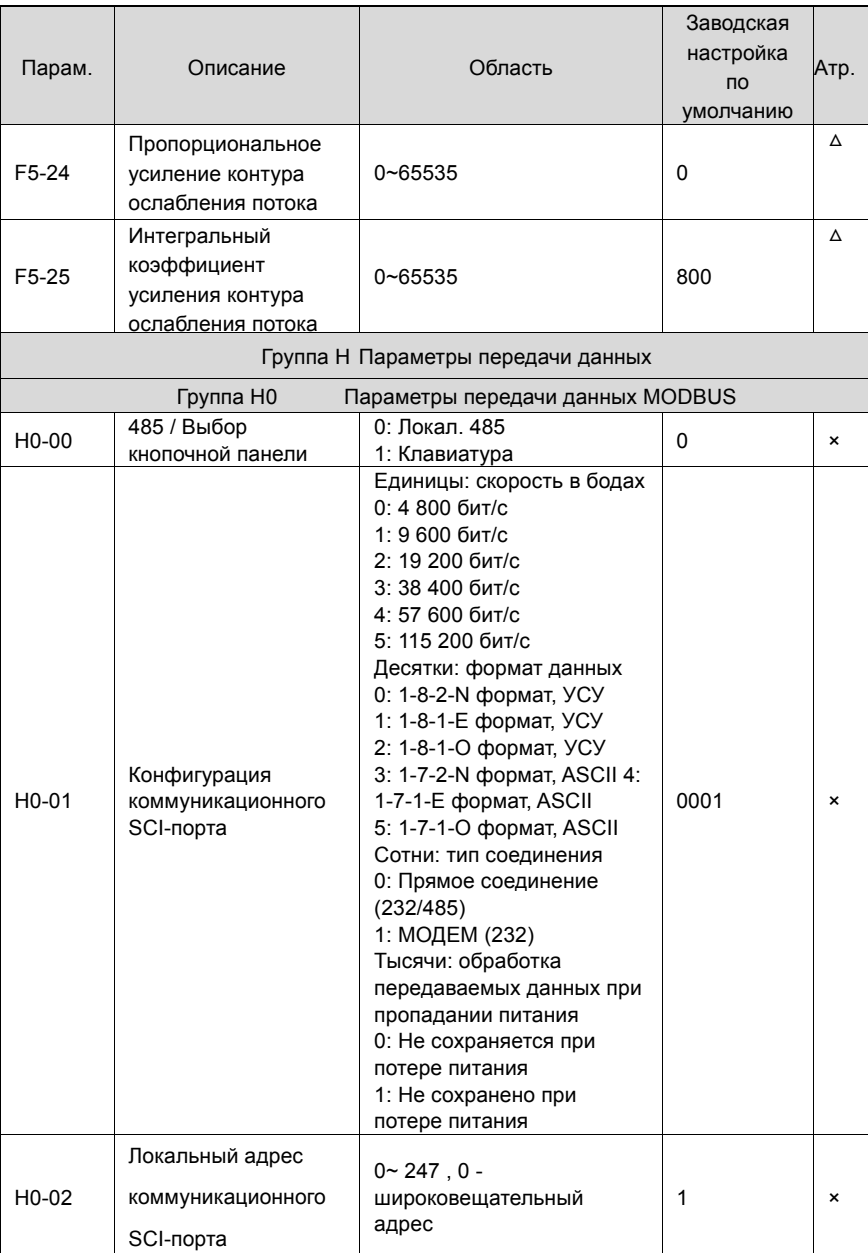

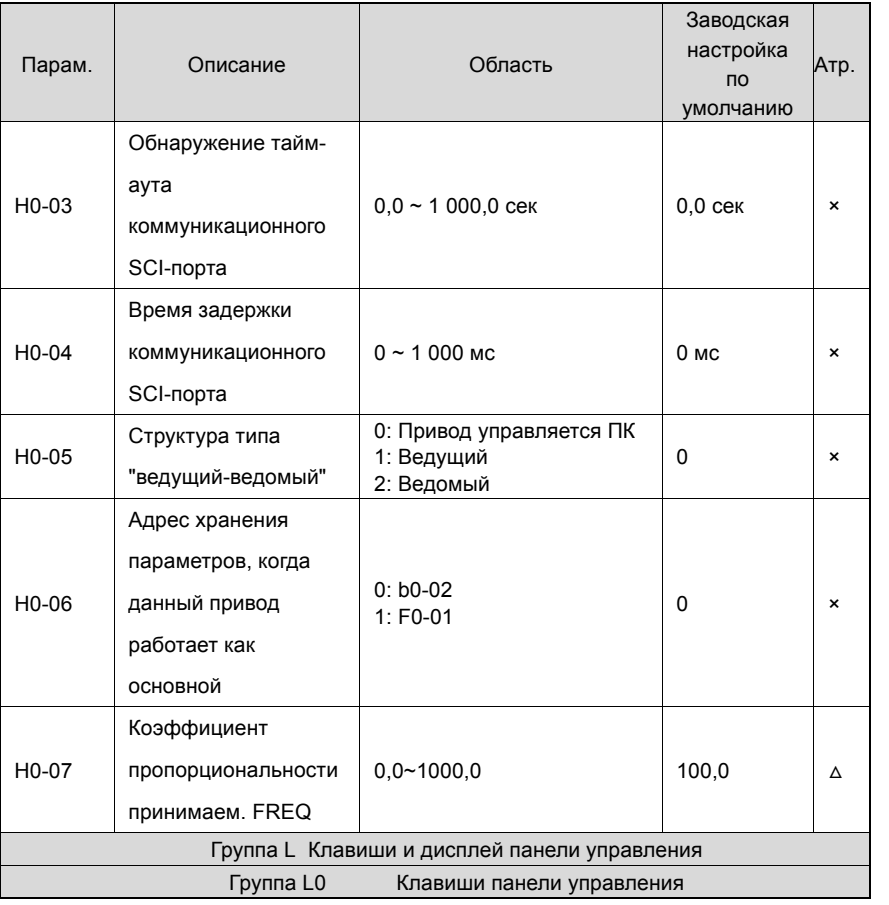

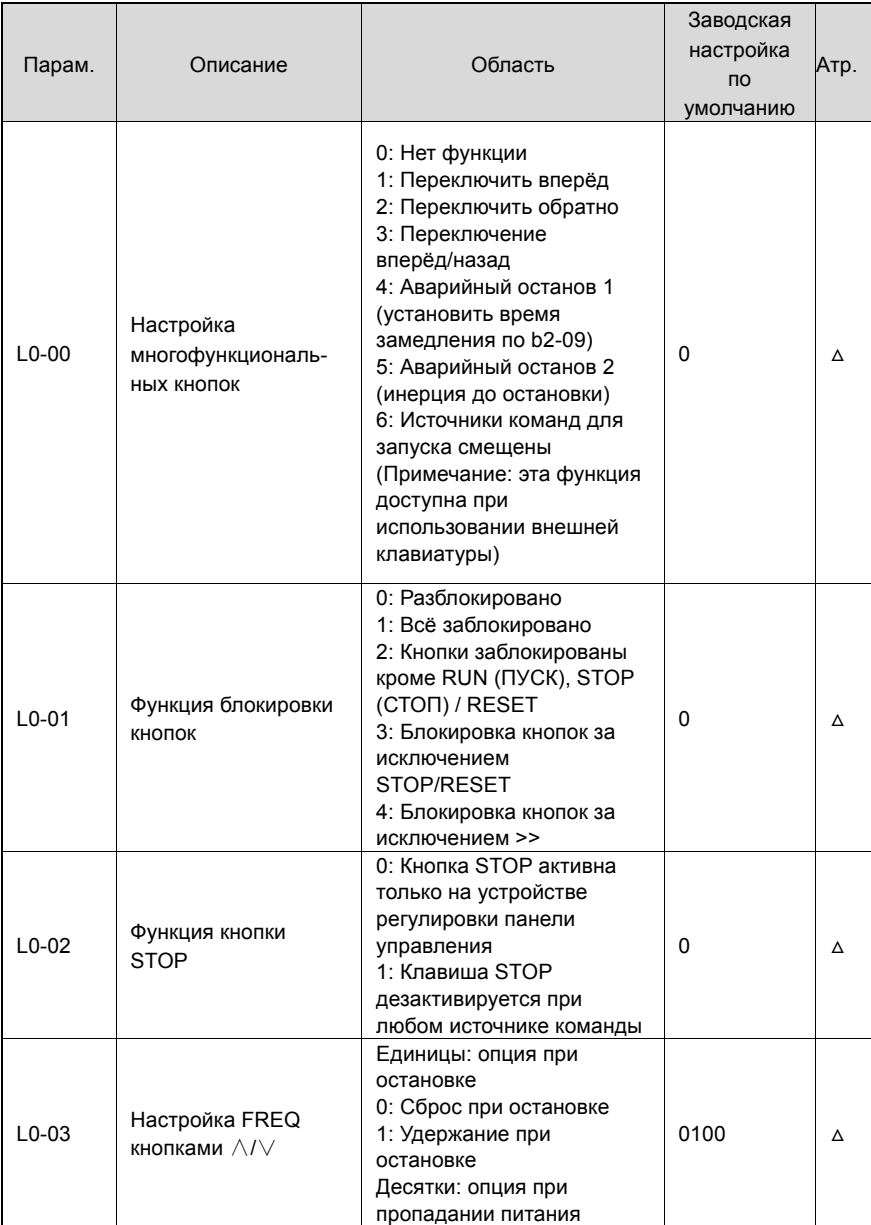

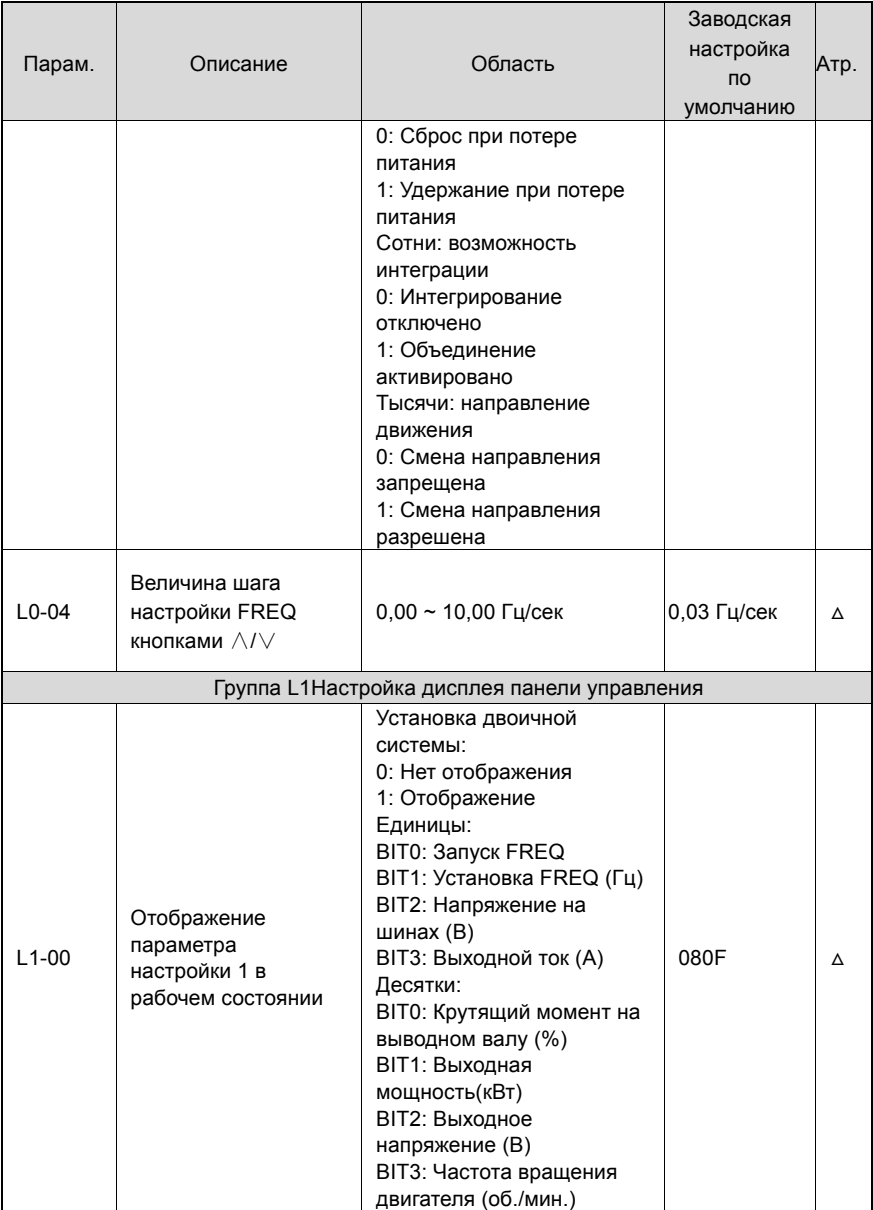

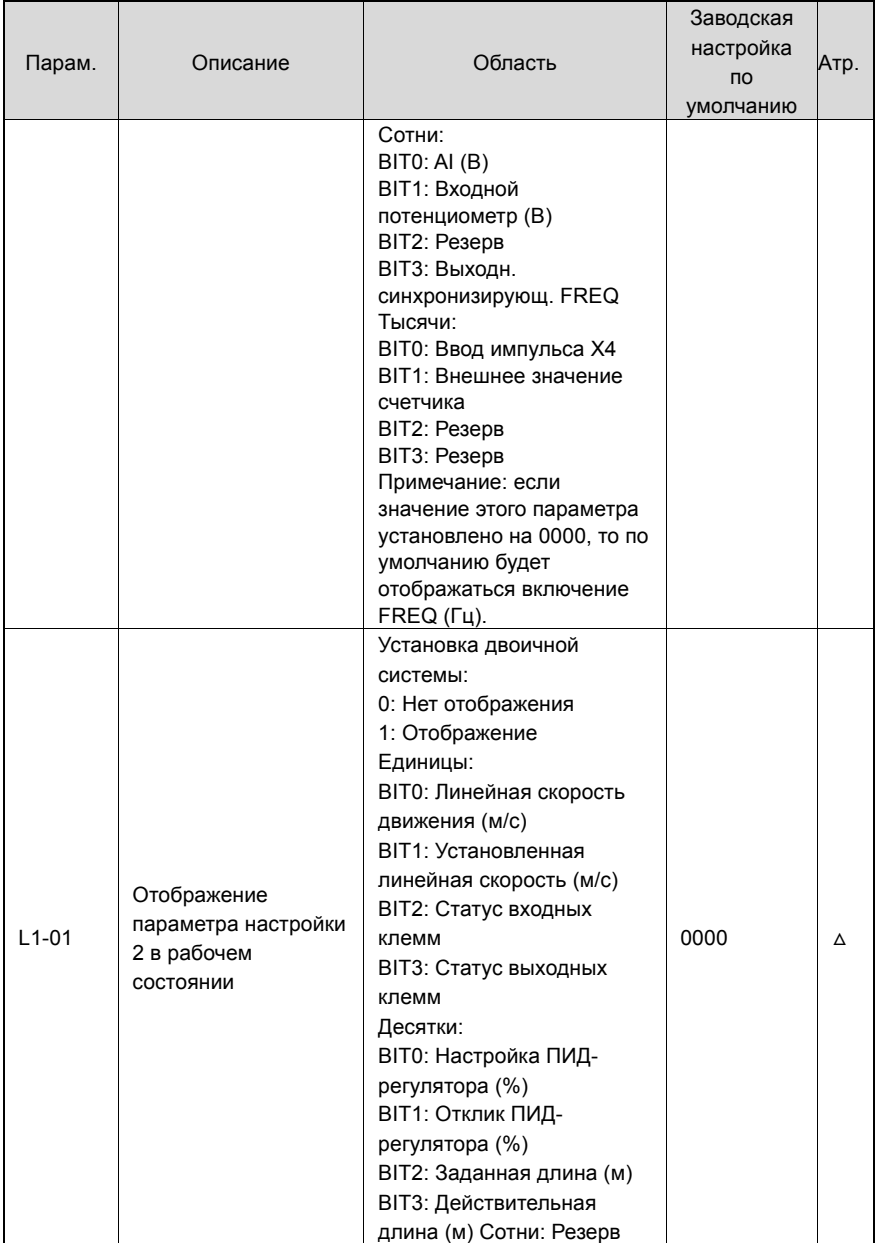

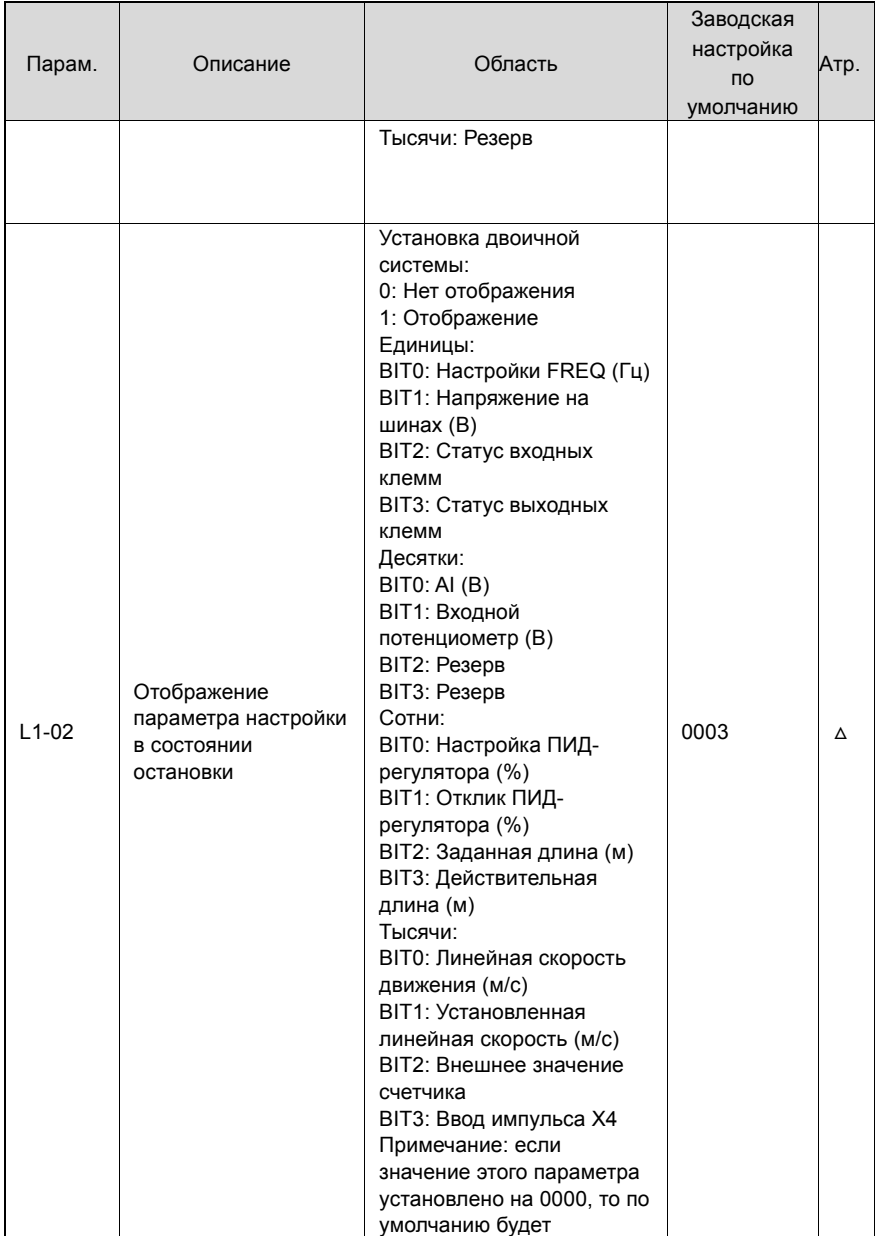

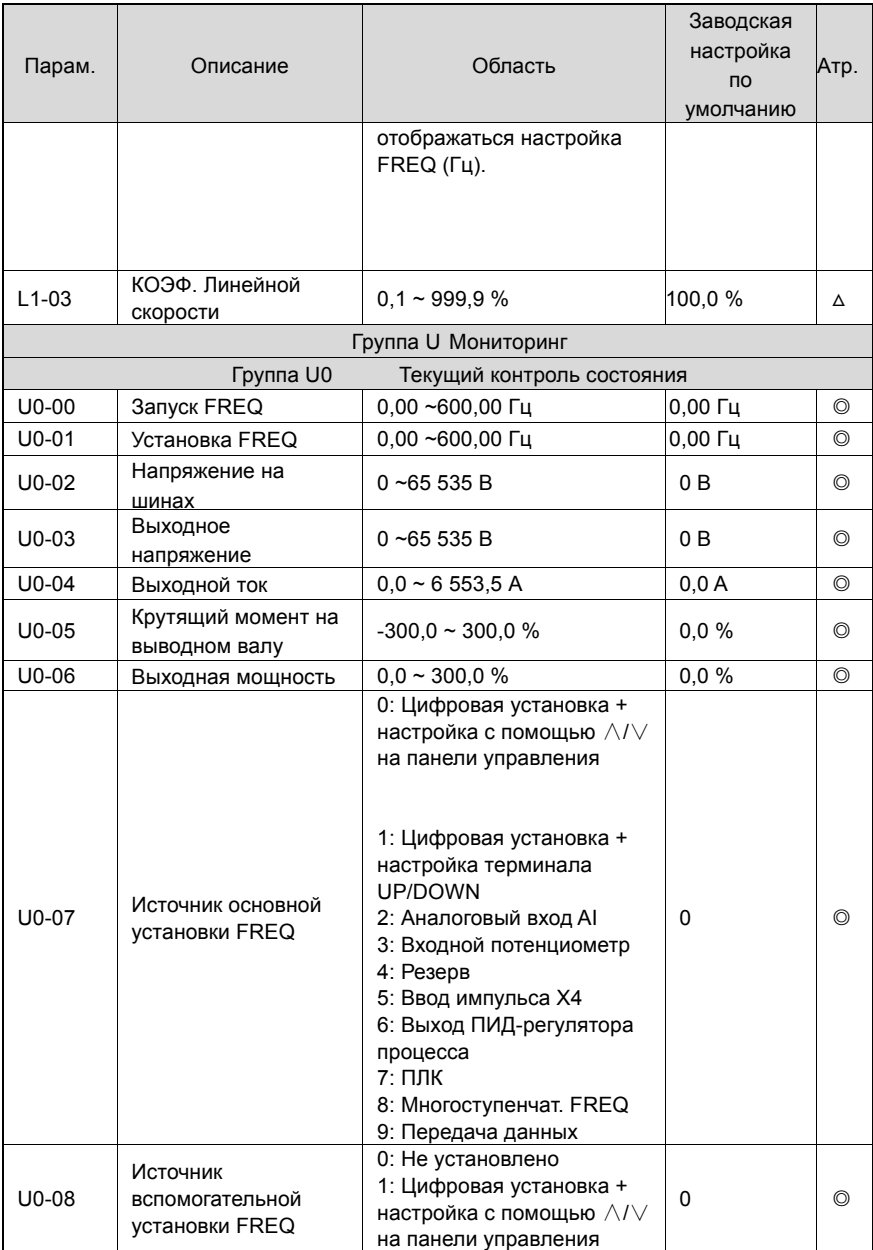

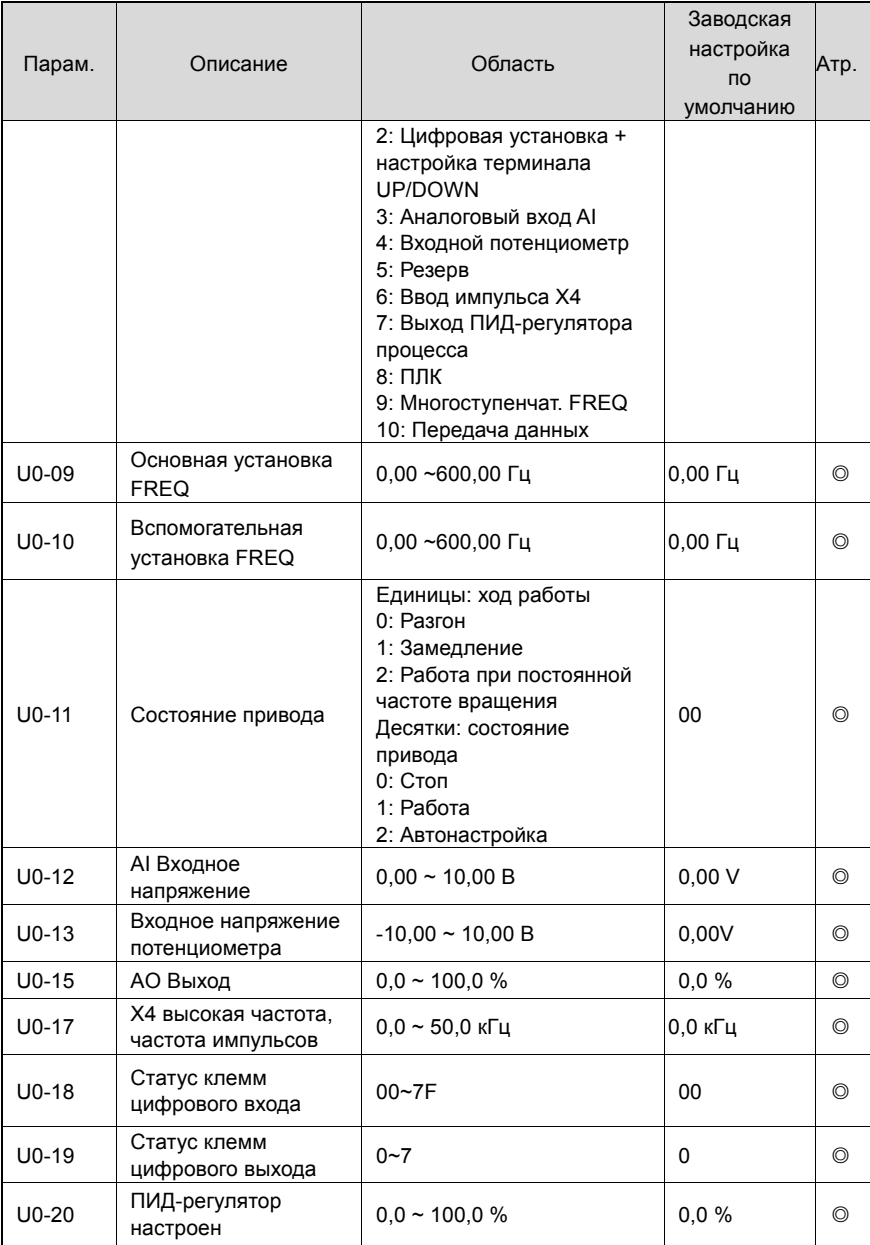

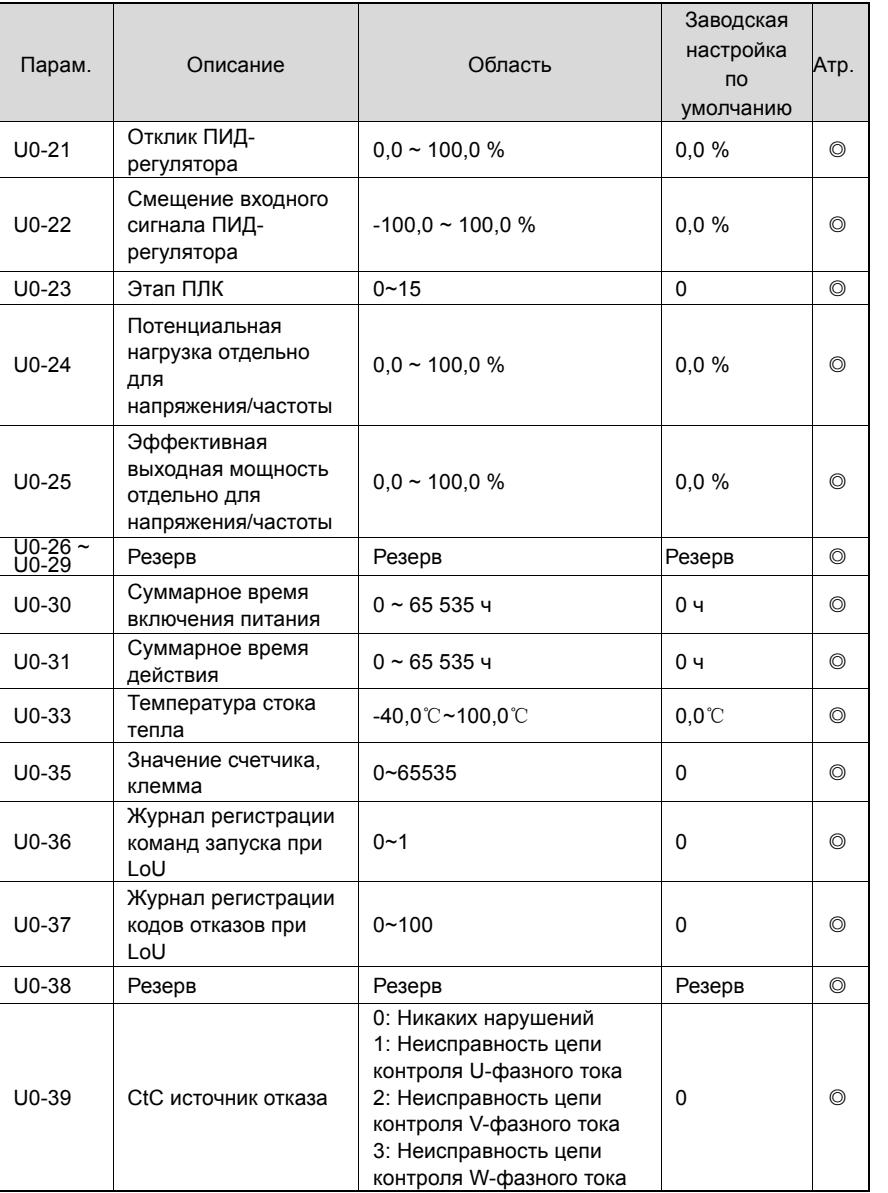

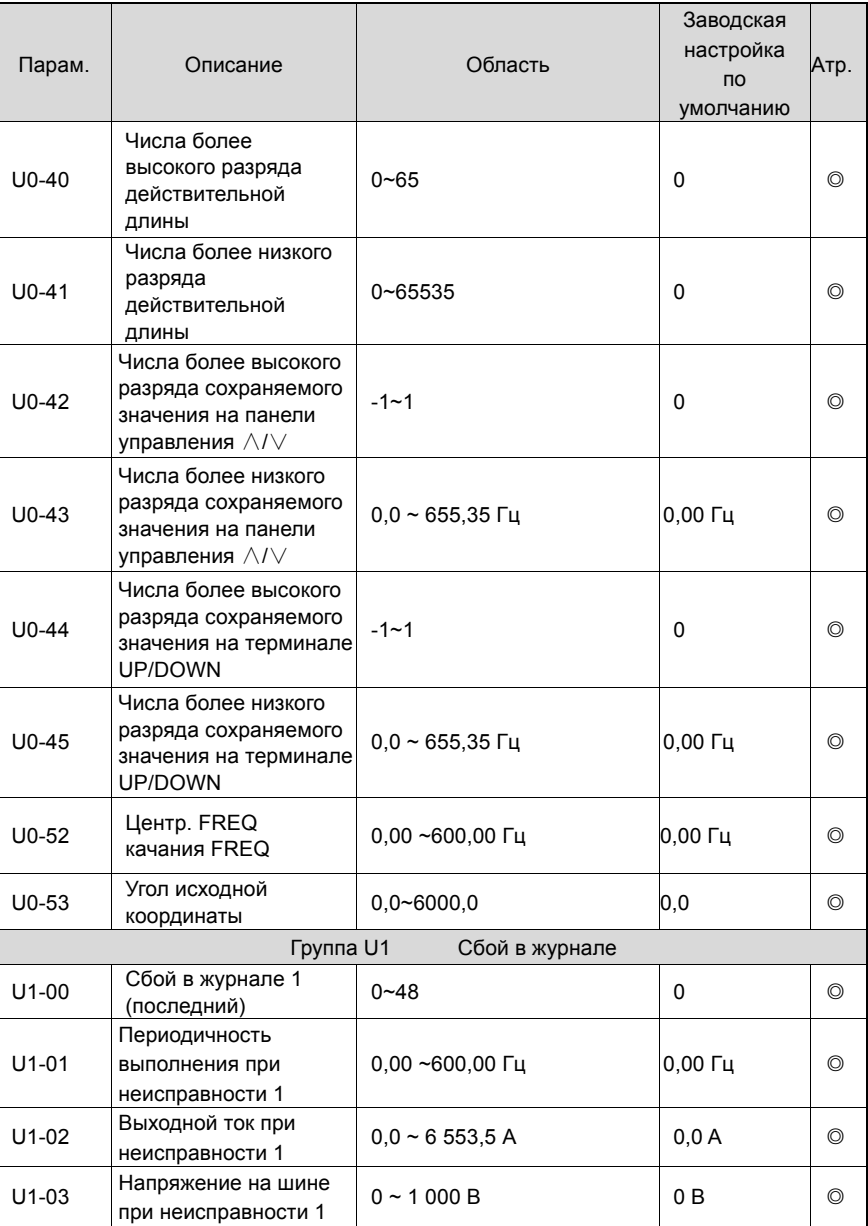

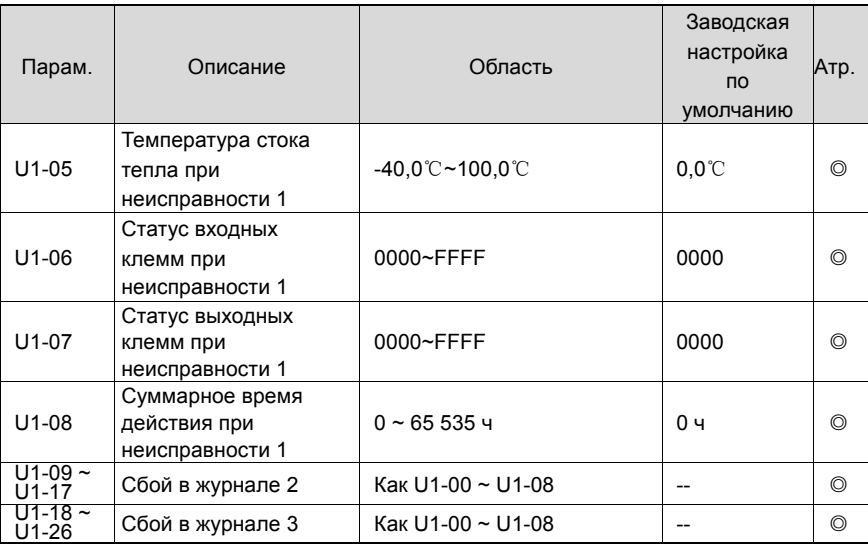

## **7. Причины неисправностей и их устранение**

Если возникает неисправность привода, пожалуйста, выясните причины и сделайте подробный перечень признаков неисправности. Для получения сервисного обслуживания обращайтесь к дистрибьюторам Параметры U1-00, U1- 09 и U1-18 используются, чтобы показать ошибку 1, ошибку 2 и ошибку 3. Неисправности регистрируются с помощью цифровых кодов (1 ~ 48), а информация об отказе, соответствующая каждому цифровому коду ошибки, указана в таблице ниже.

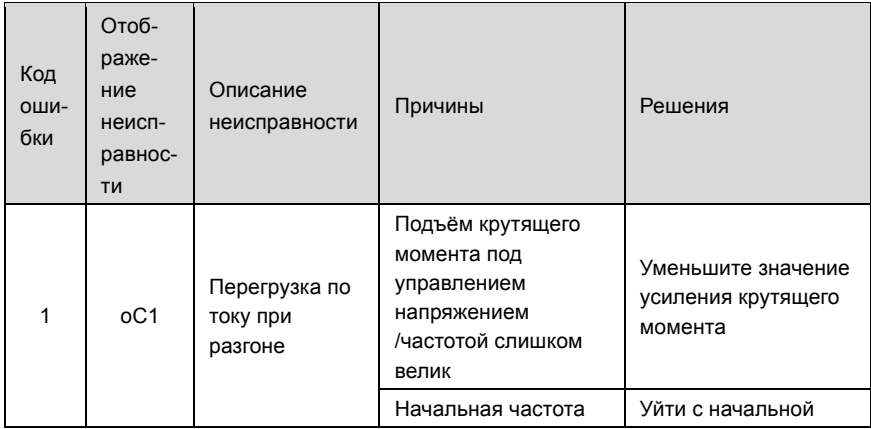

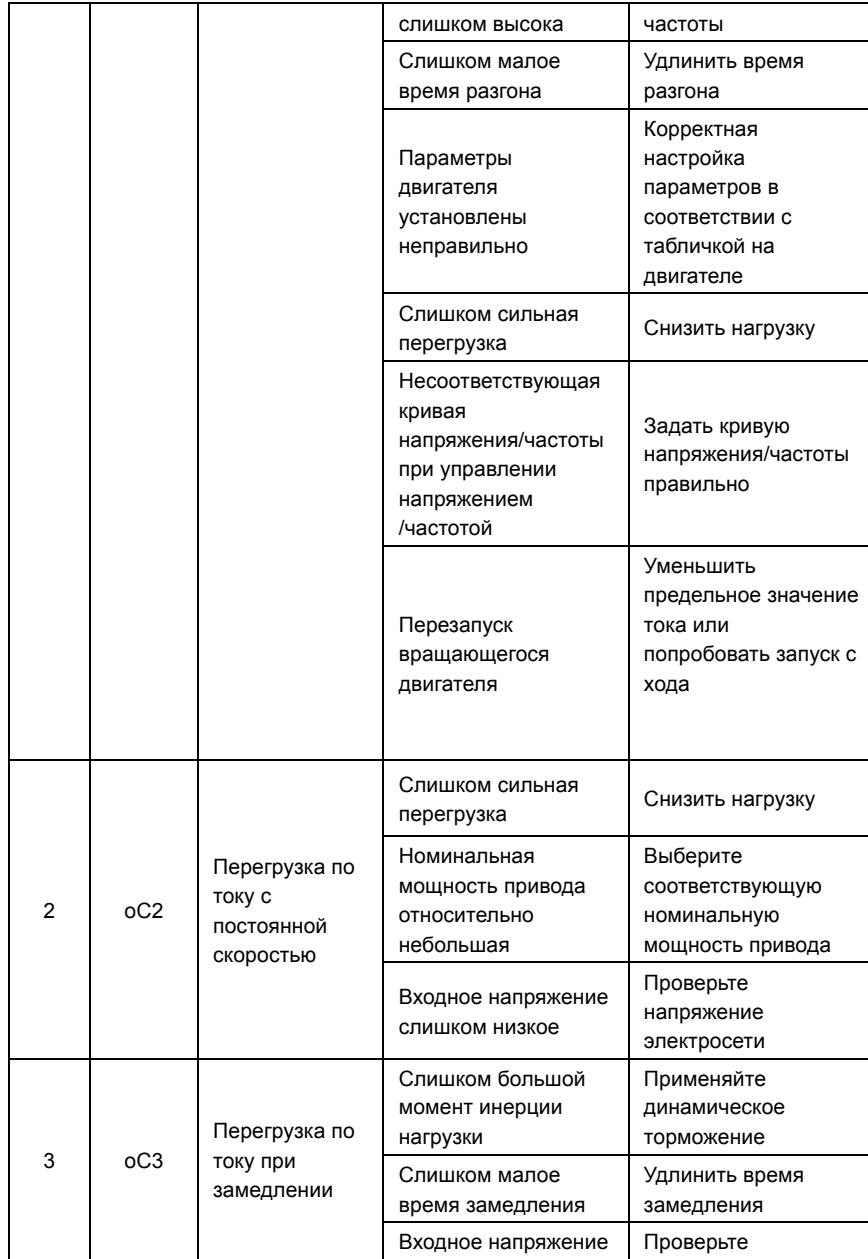

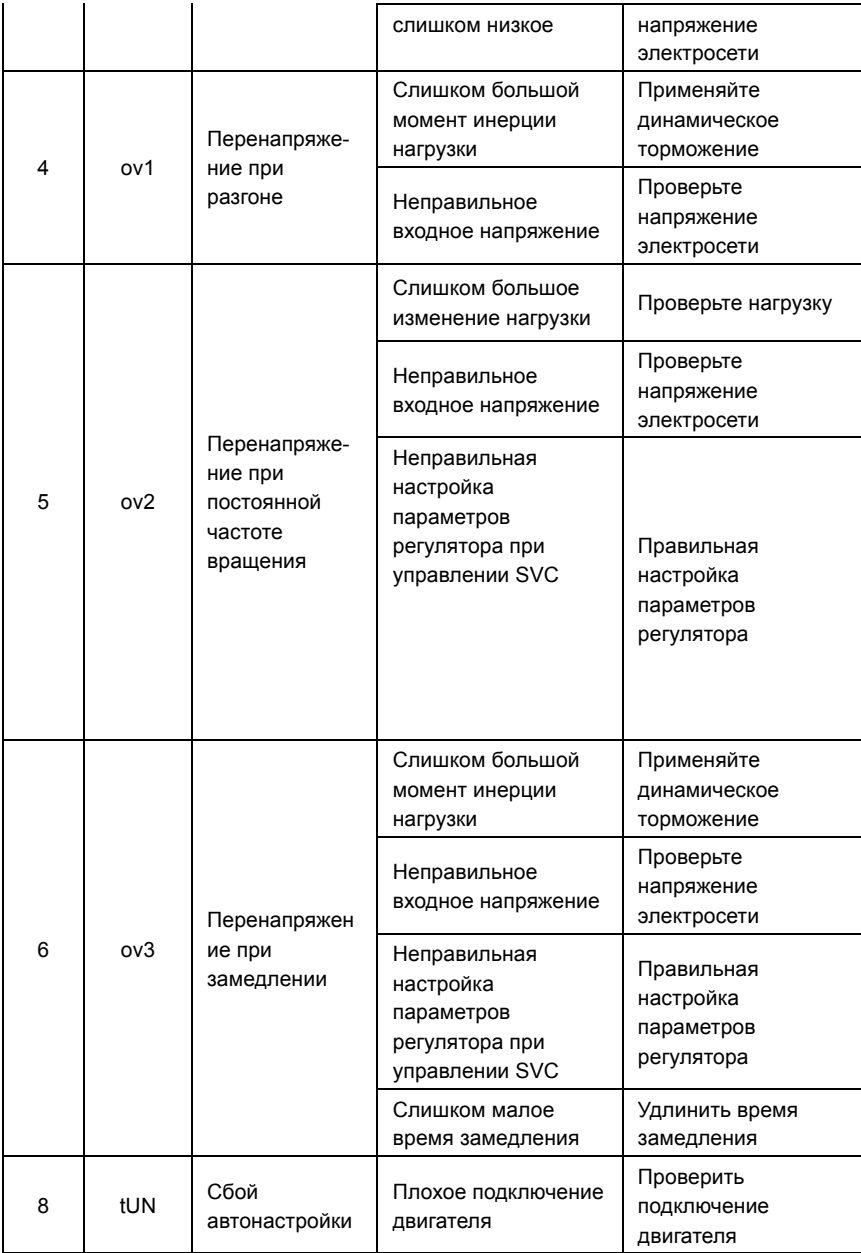

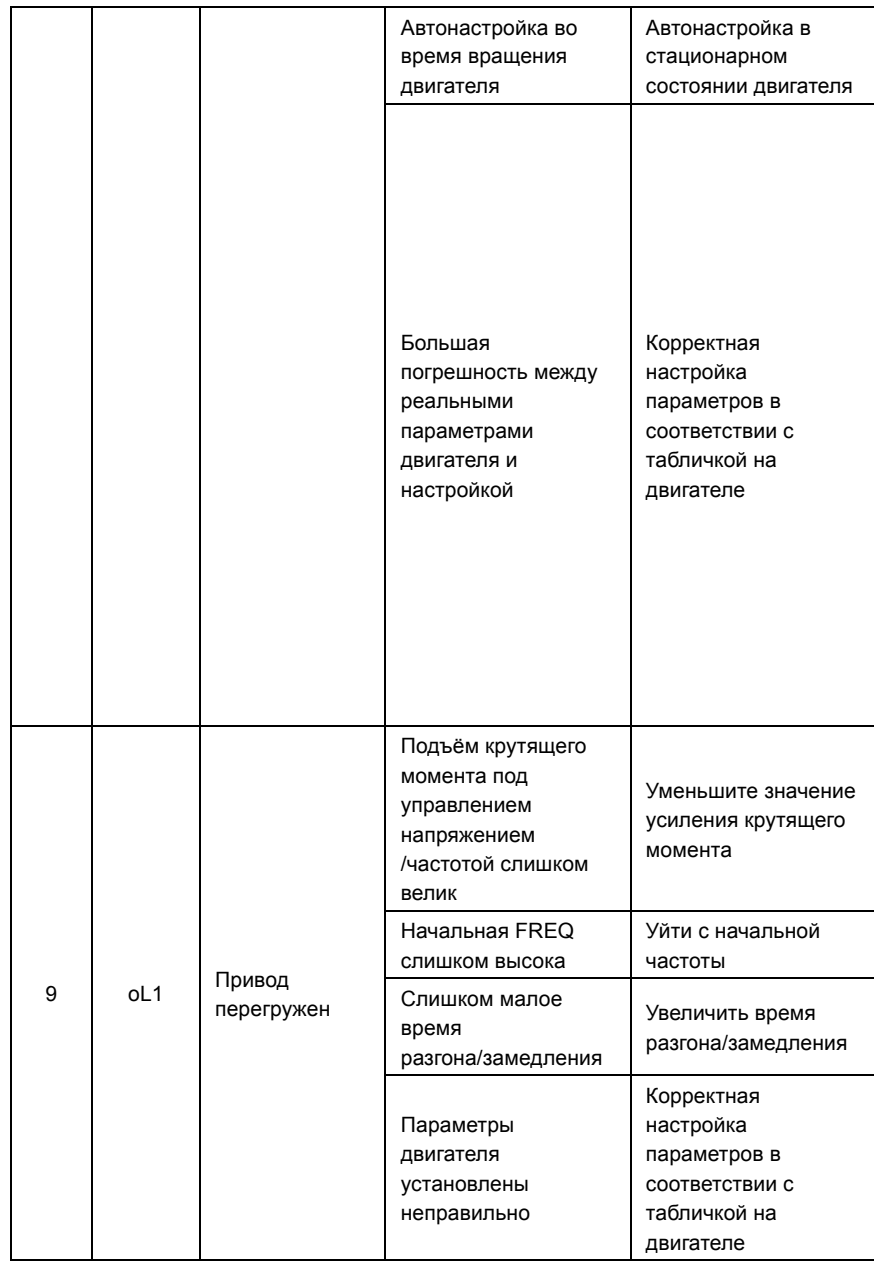

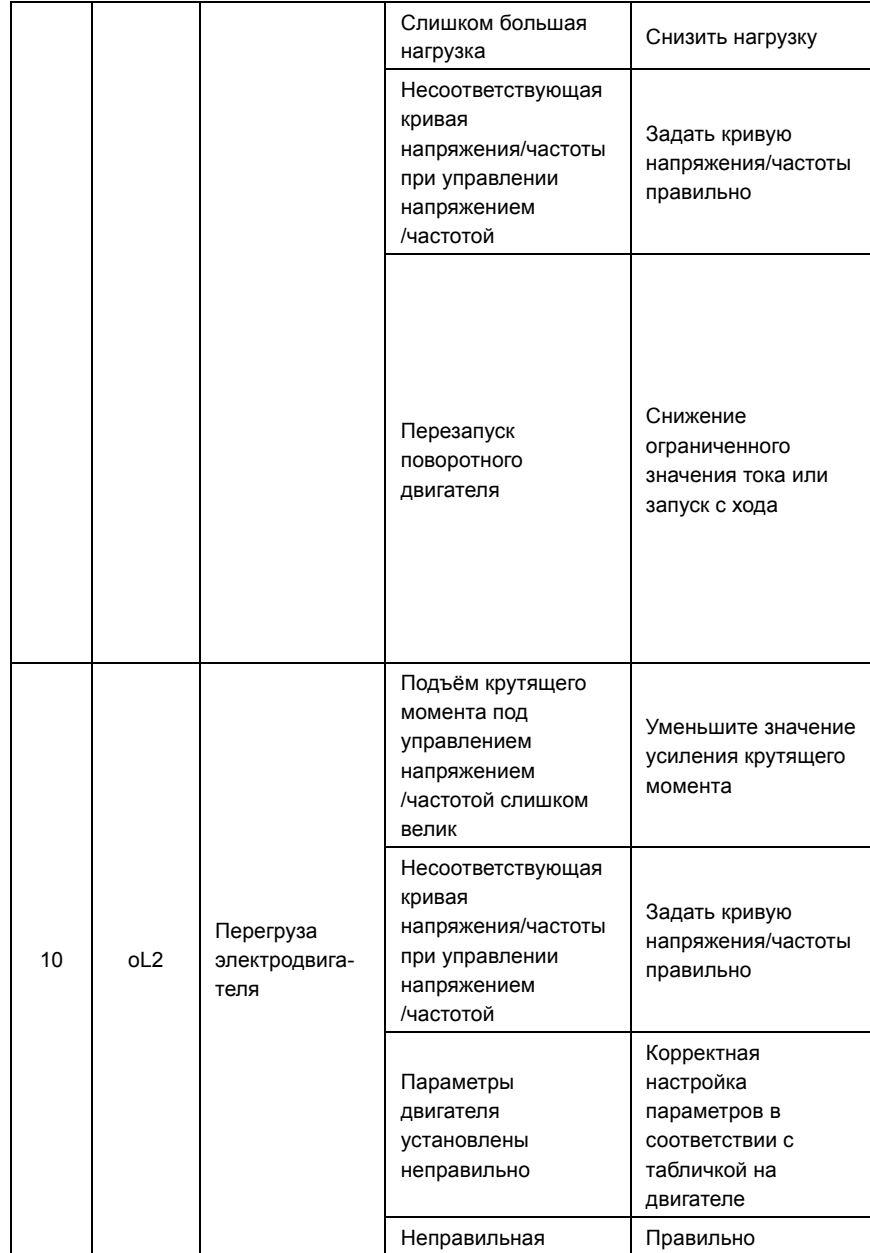

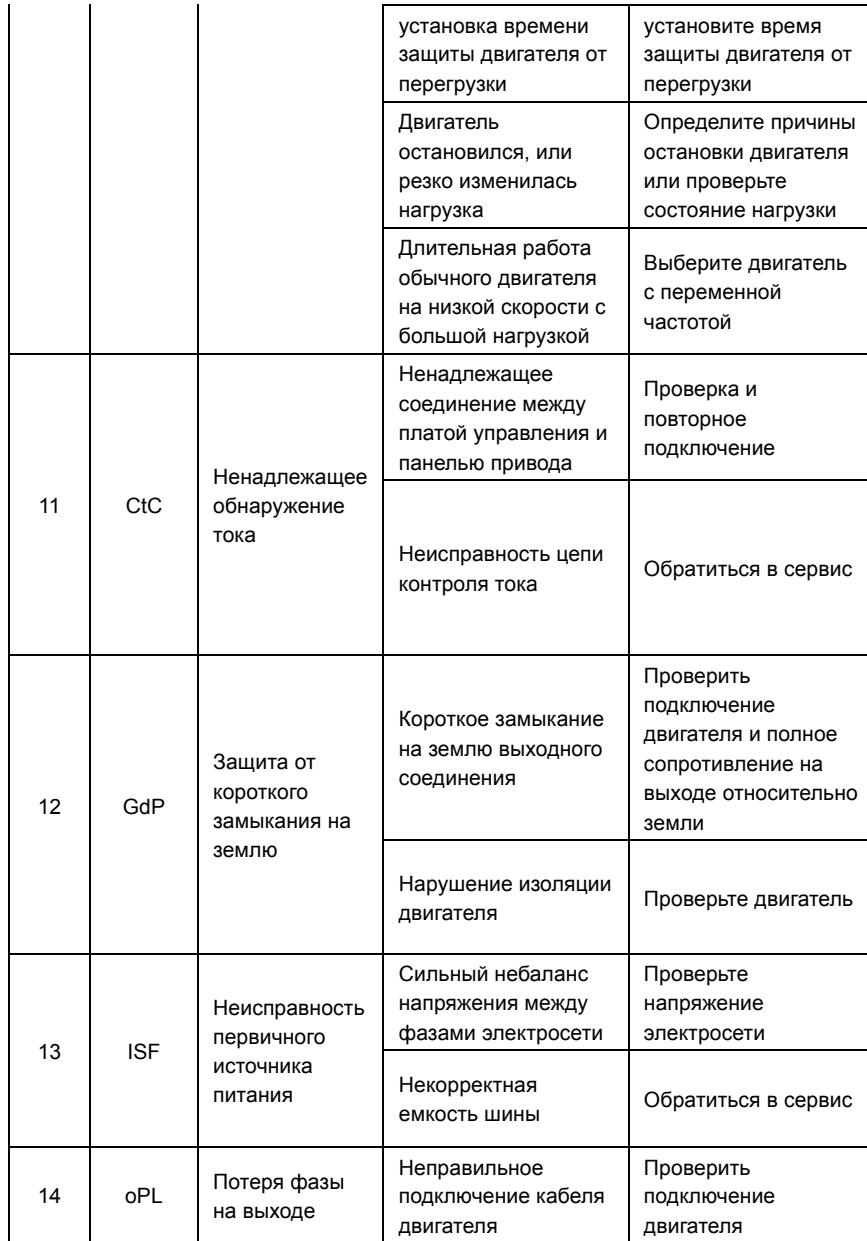

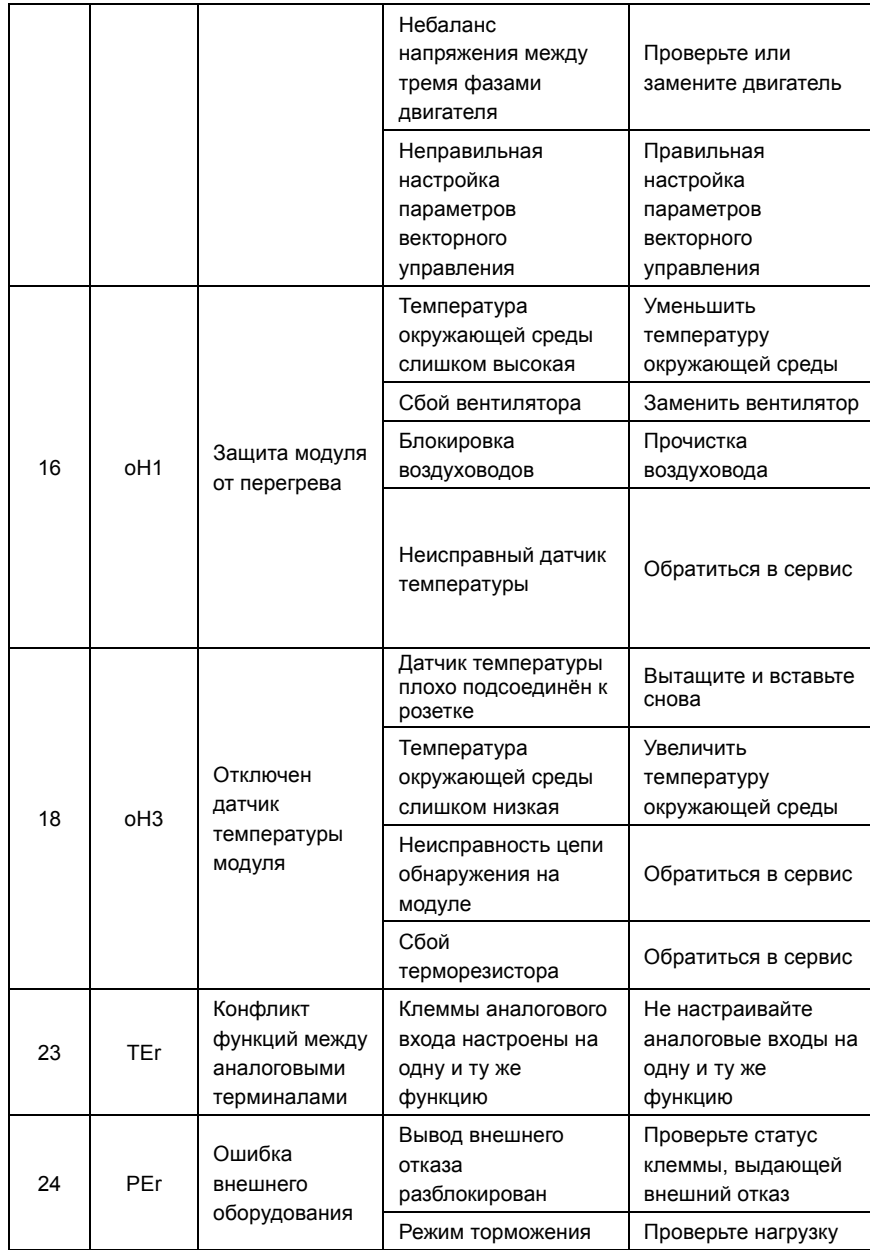
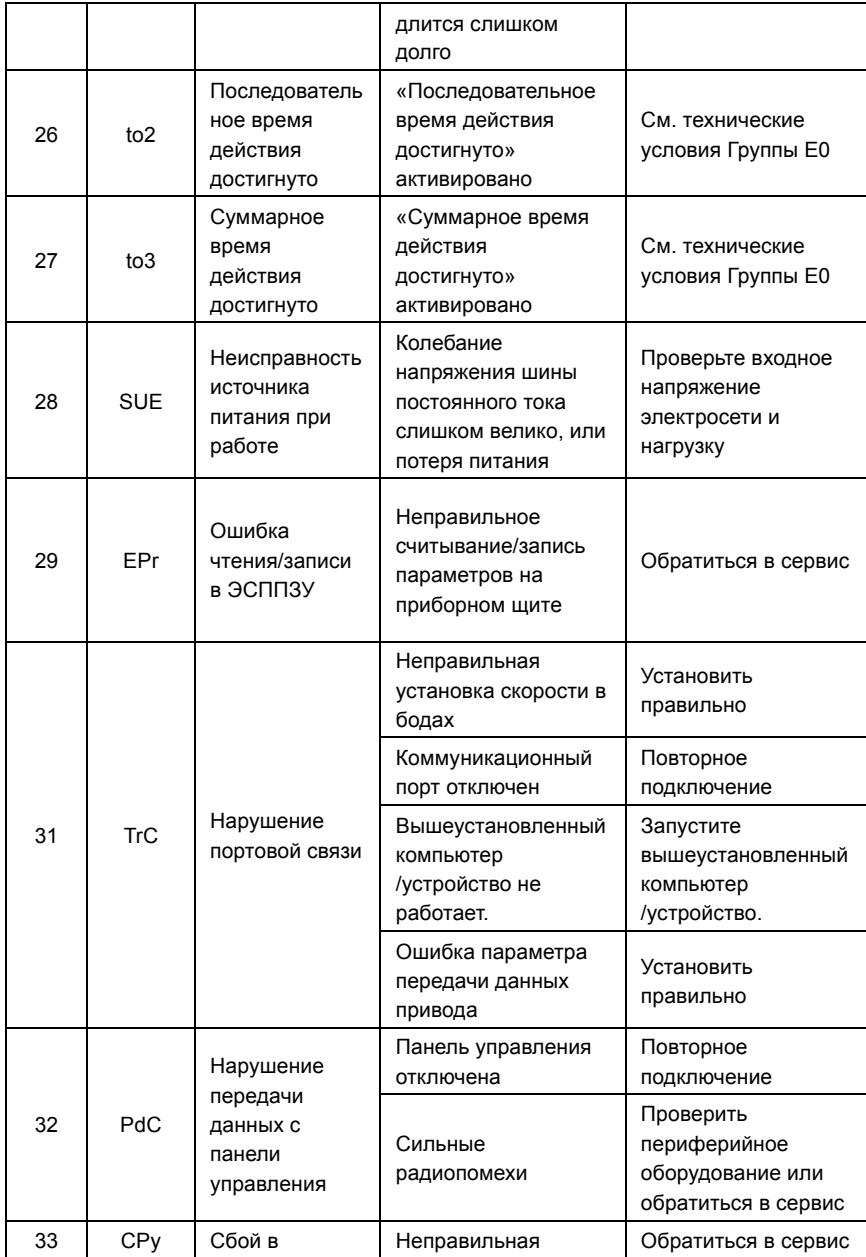

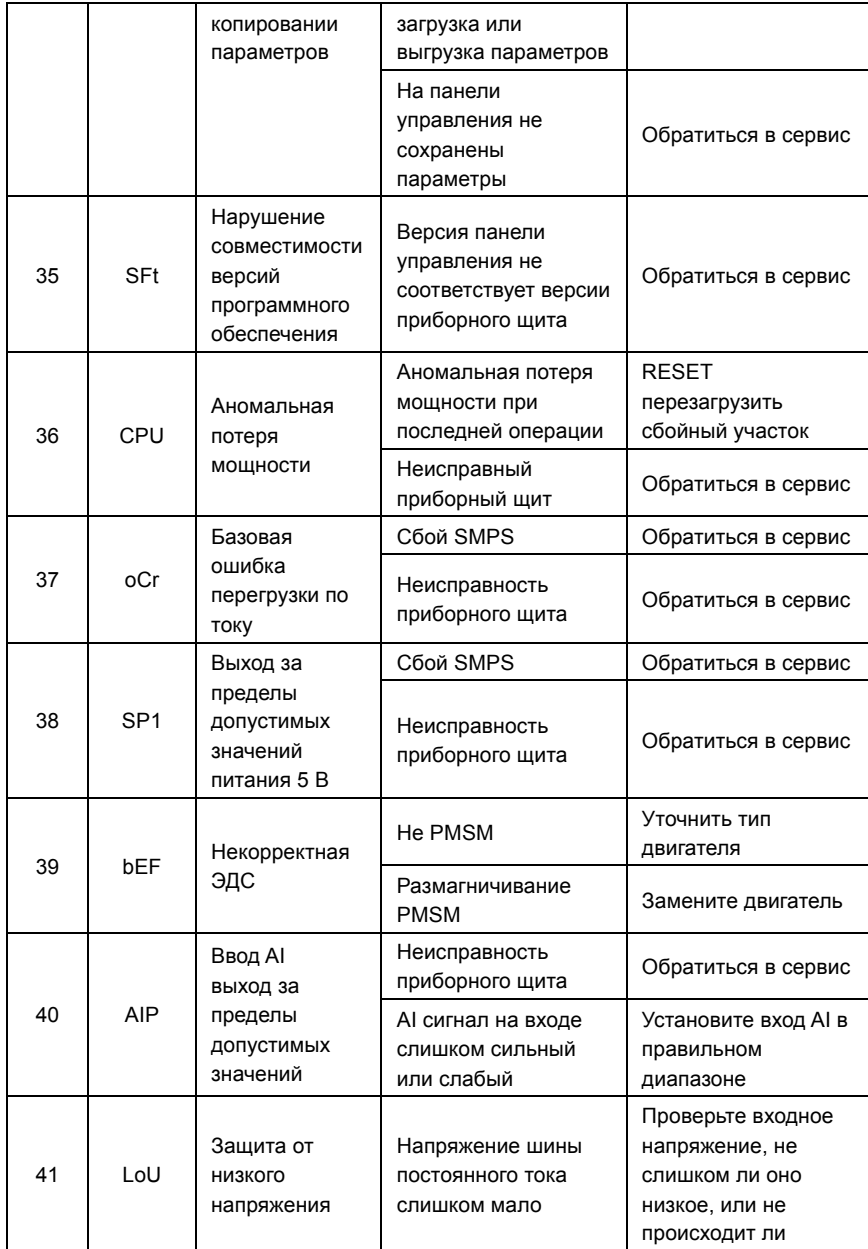

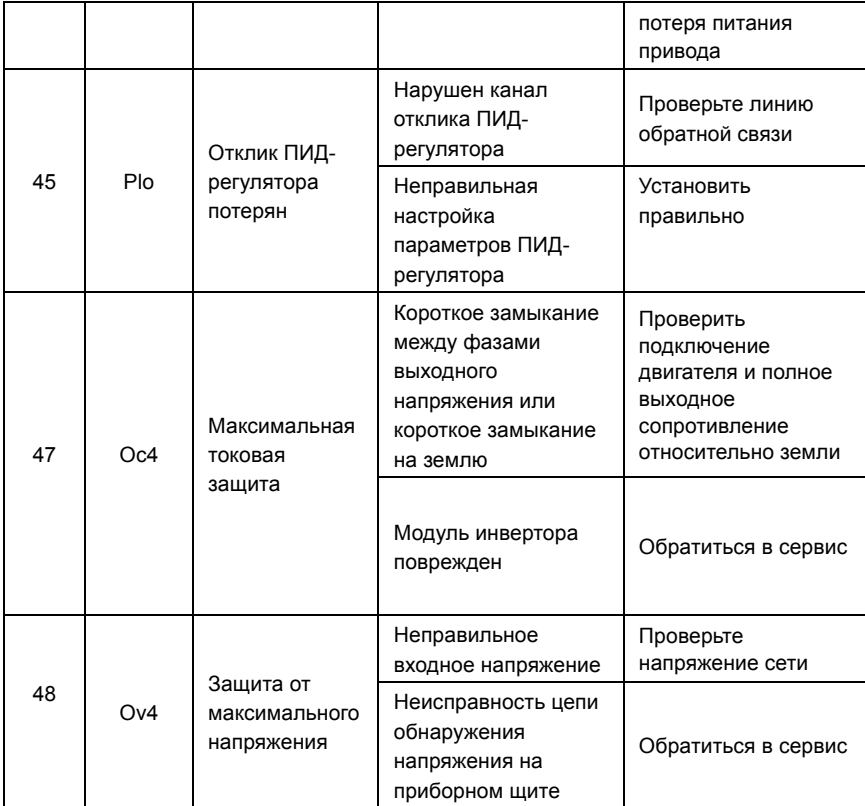

## **ВНИМАНИЕ!**

Если возникает неисправность, пожалуйста, выясните причины и ищите решения в соответствии с указаниями, приведенными в таблице. Если неисправность не удается устранить, не подавайте снова питание на привод. Своевременно обратитесь к поставщику за сервисным обслуживанием.

**34.01.0098 A03**